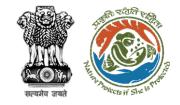

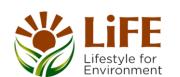

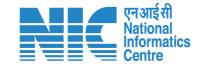

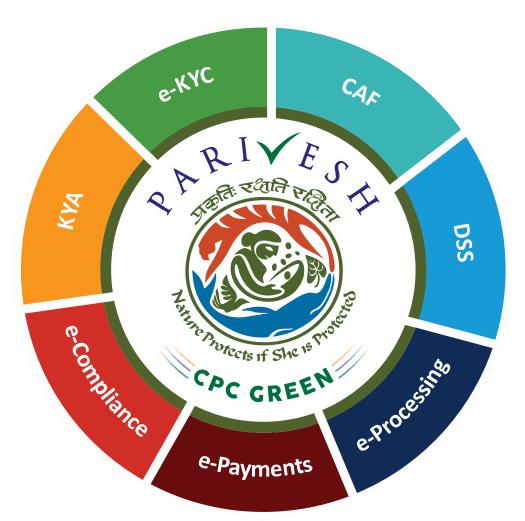

# User Manual for Forest Clearance Role Name-IRO Head

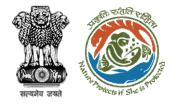

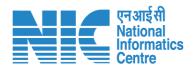

## Purpose of the manual

This manual aims at providing step-by-step instructions that would aid in navigating through the IRO Head dashboard. It also covers detailed information about operations, standards & guidelines, and functionalities of the envisaged PARIVESH portal, as presented to the IRO Head

https://parivesh.nic.in/

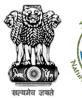

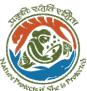

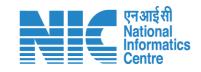

#### **Roles in Forest Clearance-**

1. User Agency

#### **State-Level Users:**

Divisional Forest Officer (DFO)

- 2. Nodal Officer
- 3. Member Secretary
- 4. Chief Conservator of Forest/Conservator of Forest
- 5. Principal Chief Conservator of Forest
- 6. State Secretary (SS)

#### **IRO Level Users:**

- 1. Technical Officer (TO)
- 2. Assistant Inspector General of Forest (AIG)
- 3. Deputy Inspector General of Forest (DIG)
- 4. IRO Head

This manual pertains to IRO Head

#### **Ministry Level Users:**

- 1. Technical Officer (TO)
- Assistant Inspector General of Forest (AIGF)
- 3. Deputy Inspector General of Forest (DIGF)
- 4. Inspector General of Forest (IGF)
- Additional Director General of Forest (ADGF)
- 6. Director General of Forest (DGF)
- 7. Secretary
- 8. Hon'ble Minister of State: MoS
- 9. Hon'ble Minister, MoEFCC: Central Minister Level User or MoE

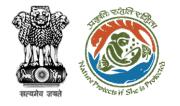

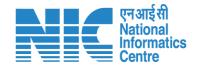

#### **Forest Clearance**

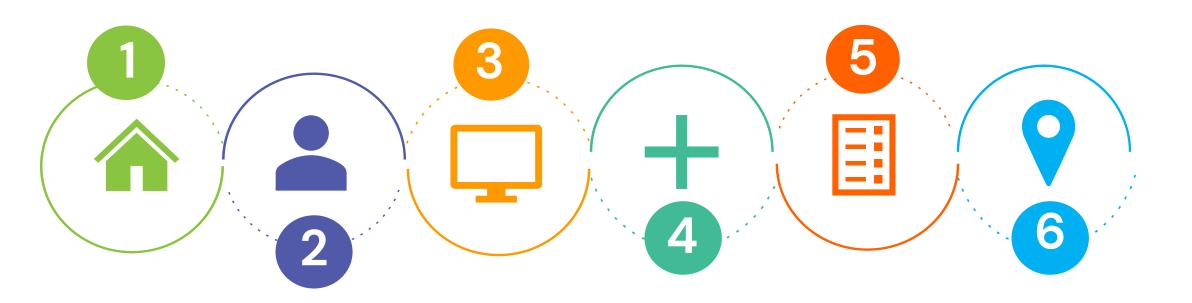

Homepage

Login

Dashboard

Scrutinize the proposal

Approval of Agenda & MoM Approval of EDS & FC
Clearances

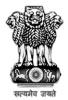

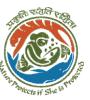

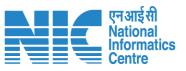

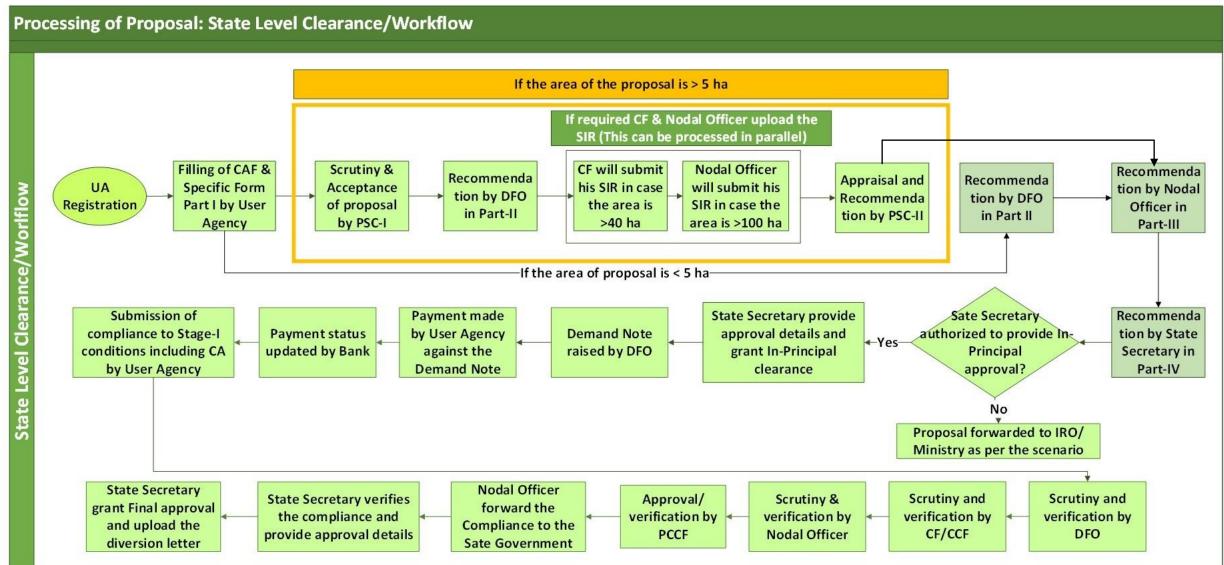

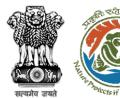

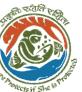

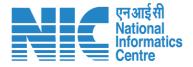

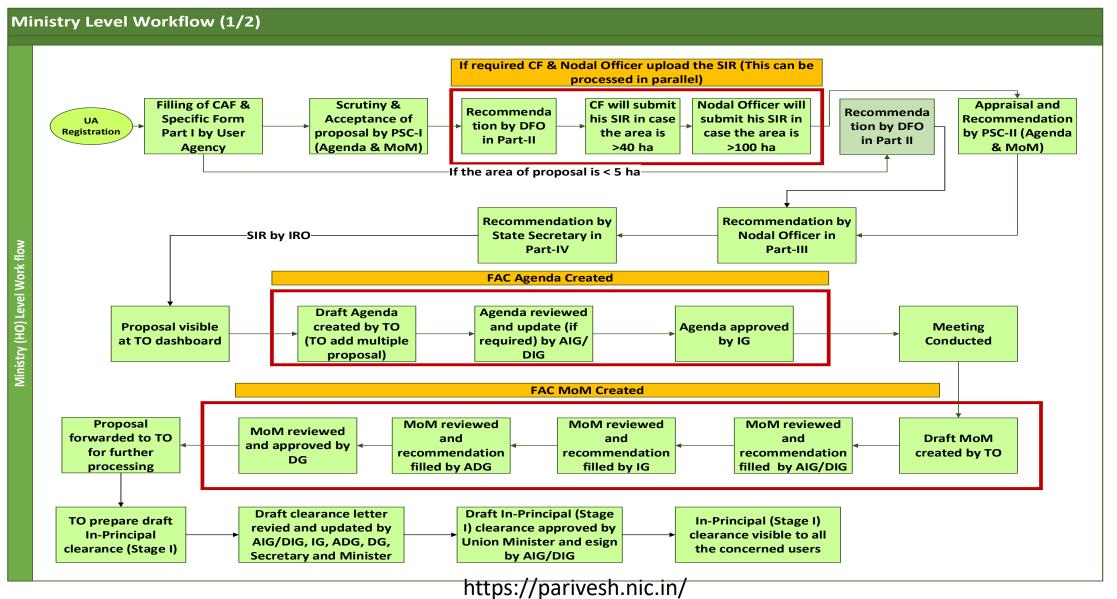

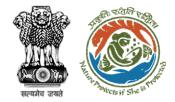

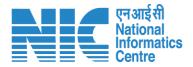

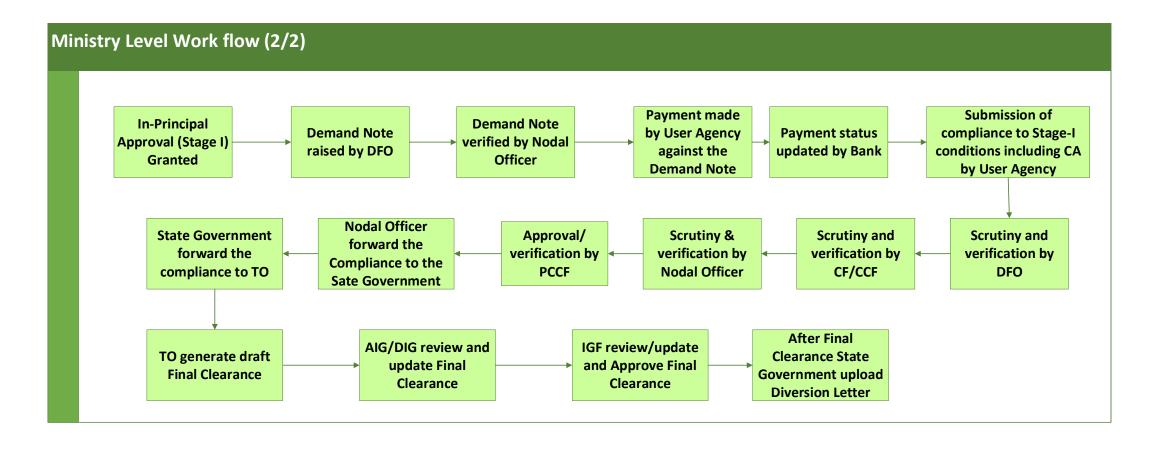

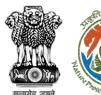

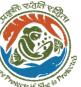

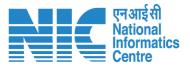

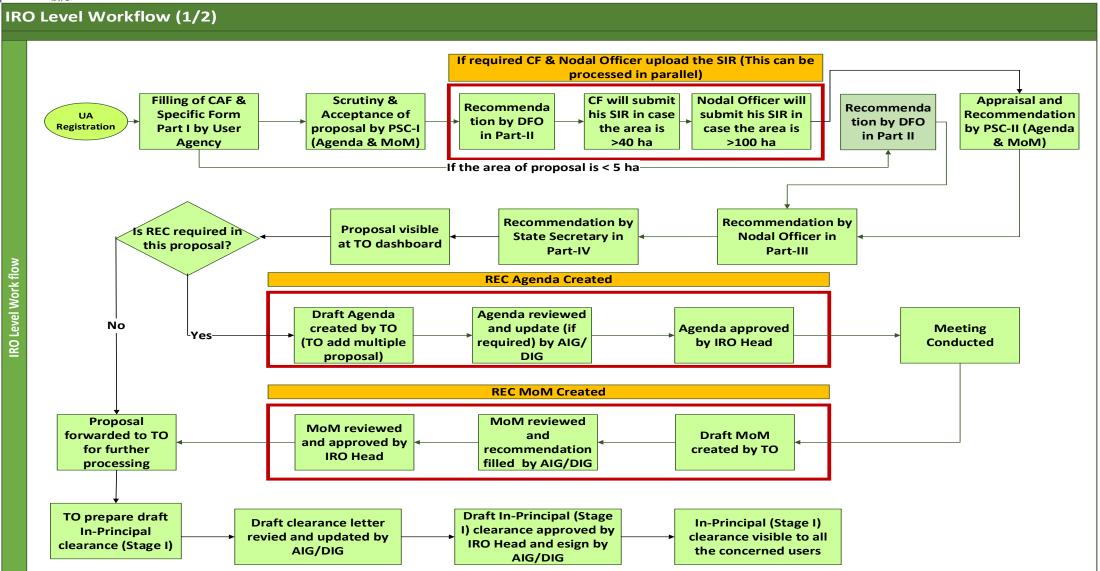

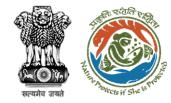

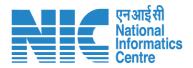

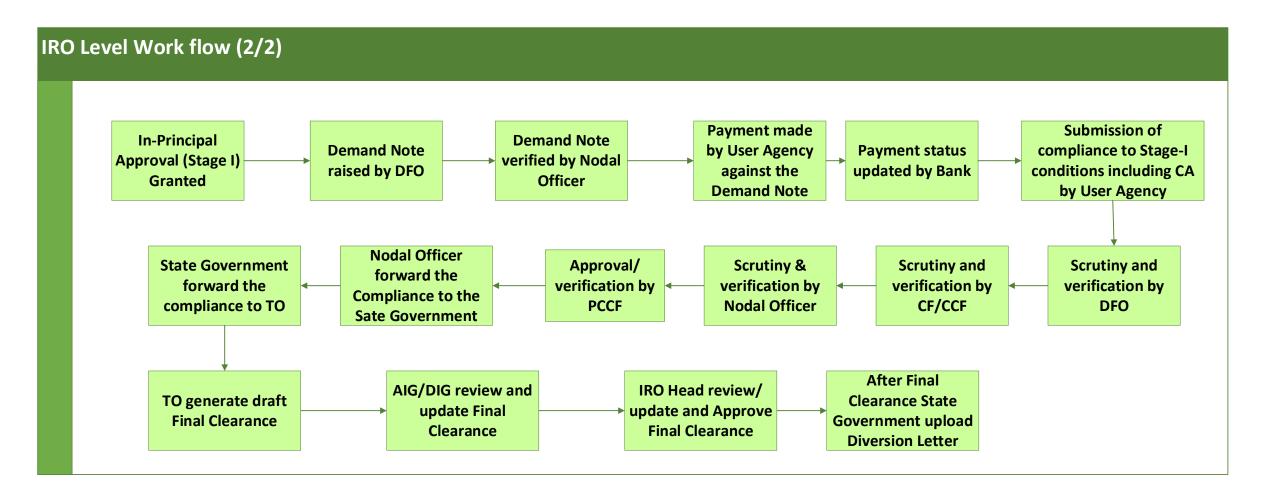

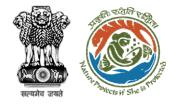

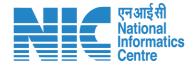

# **Home Page**

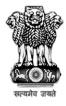

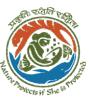

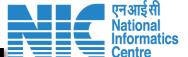

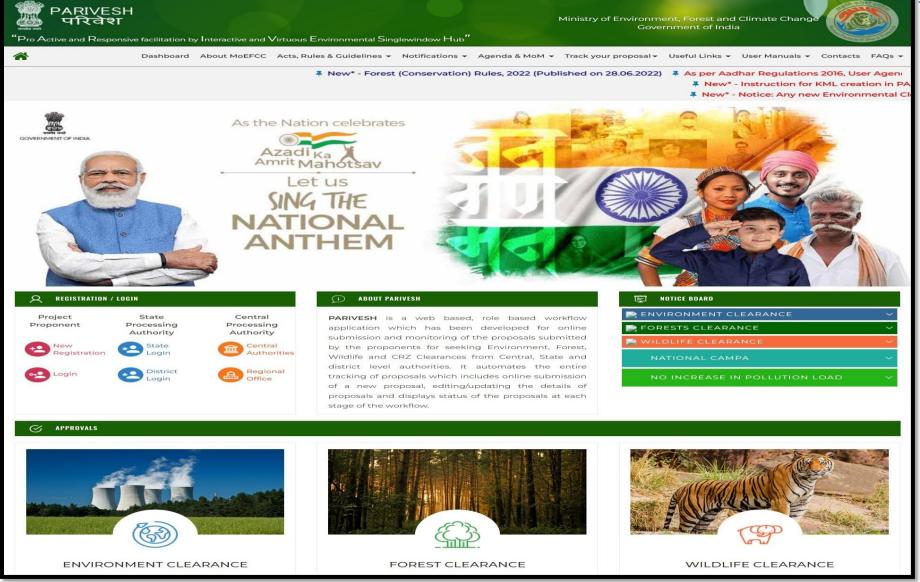

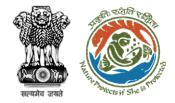

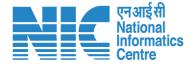

# **Login Page**

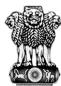

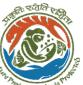

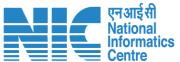

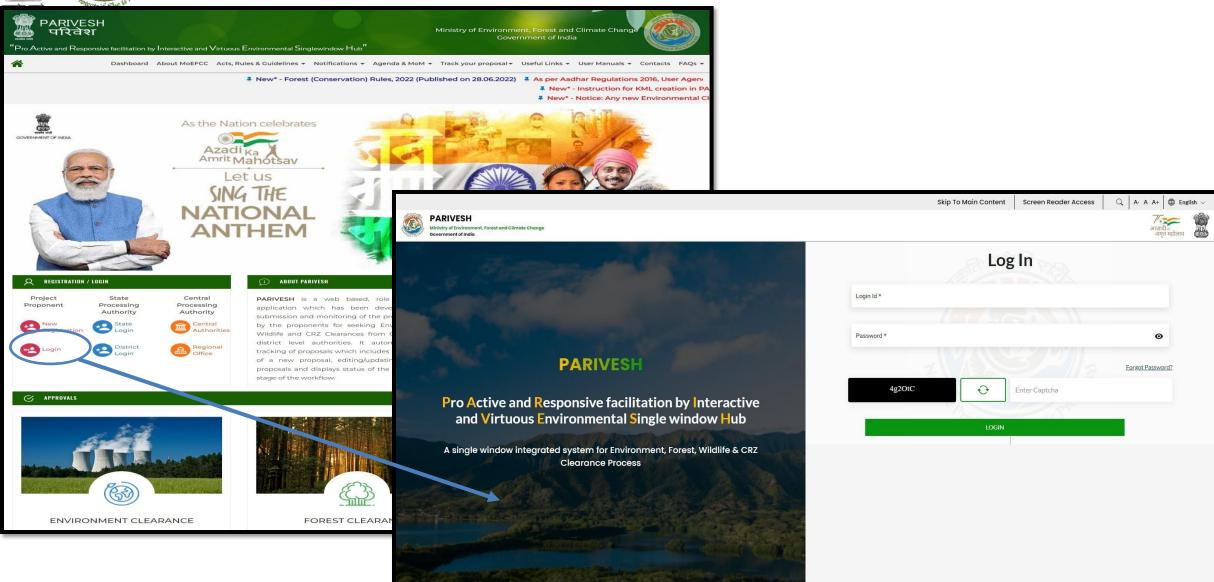

https://parivesh.nic.in/

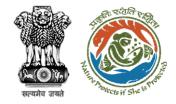

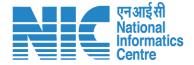

## **IRO Head Dashboard**

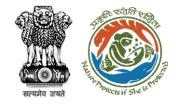

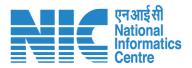

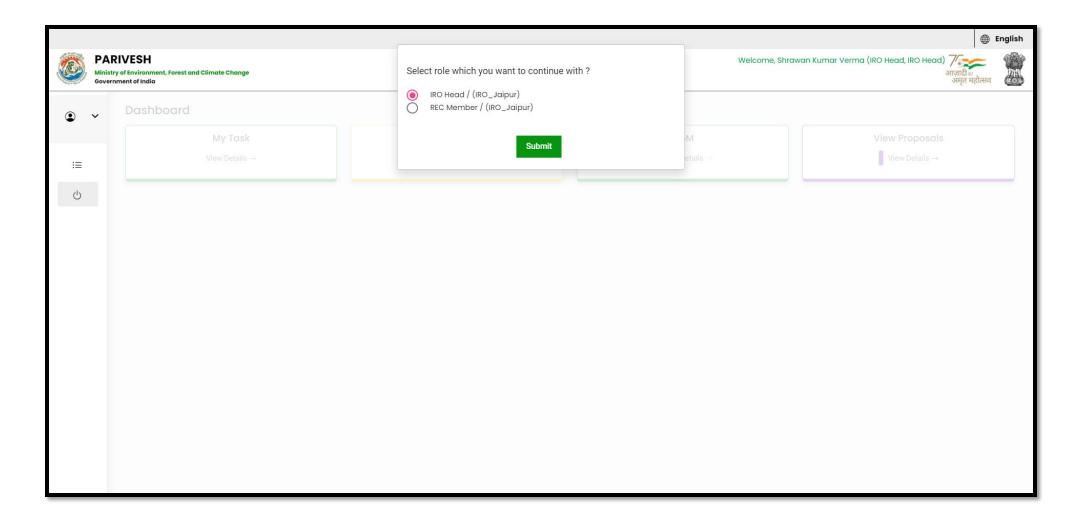

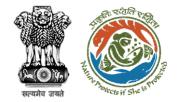

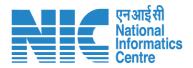

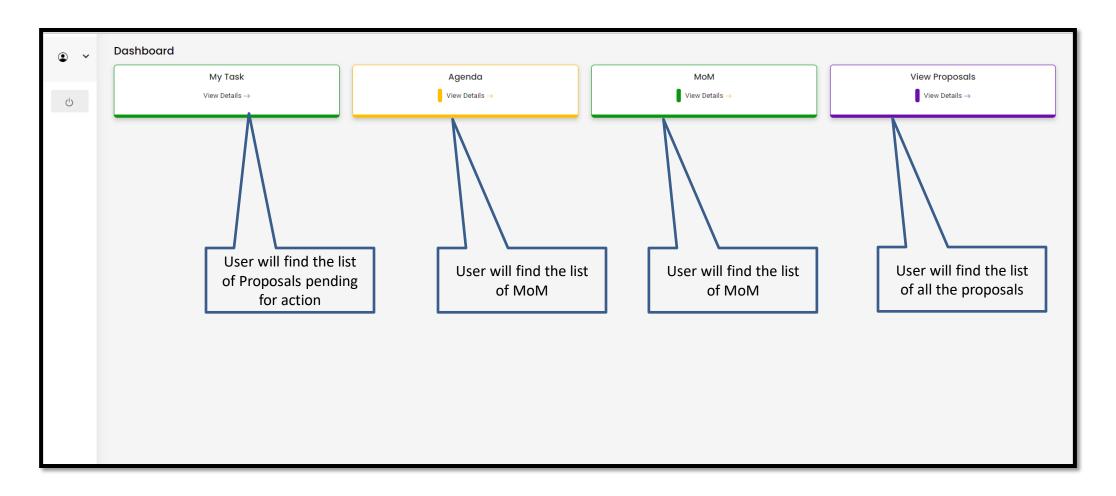

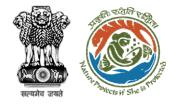

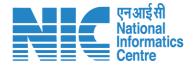

# **IRO Head My Task**

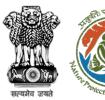

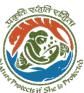

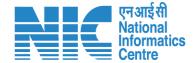

User can search the required Proposals with the proposal number

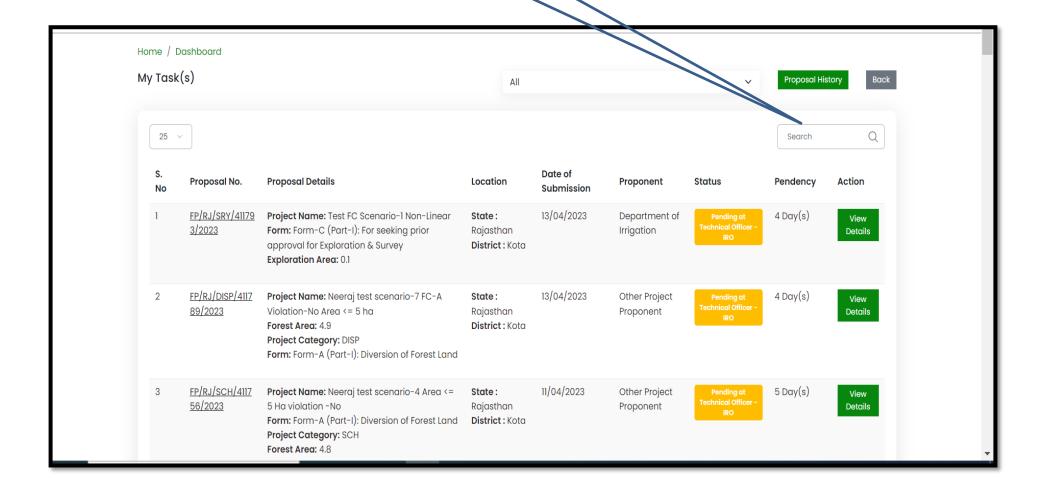

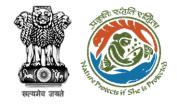

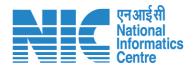

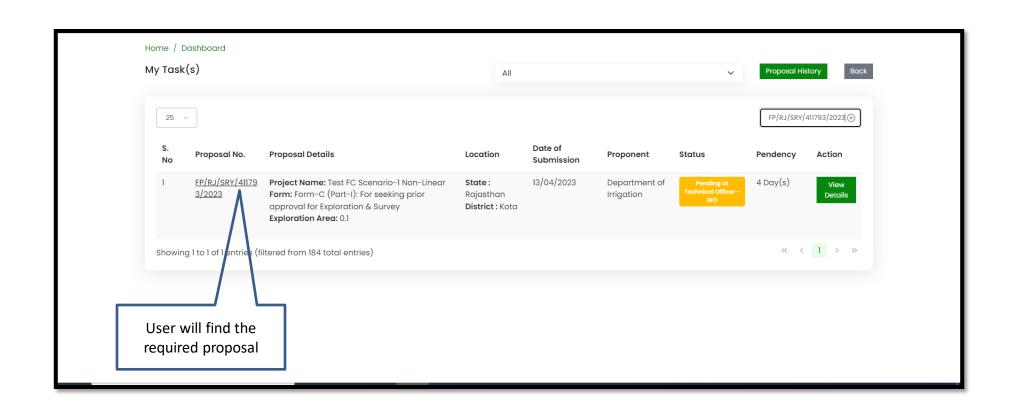

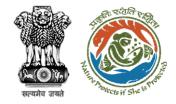

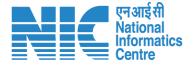

## **IRO Head View Details**

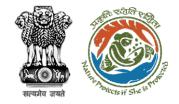

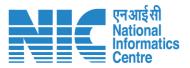

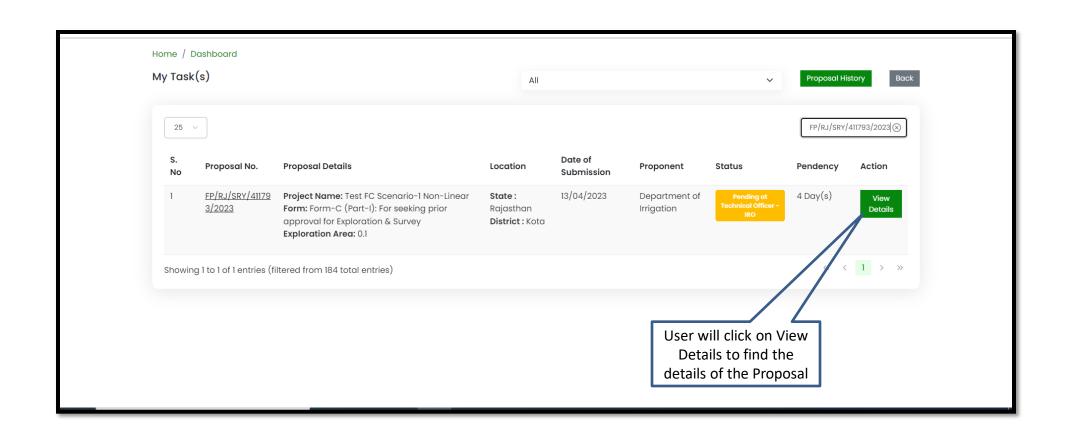

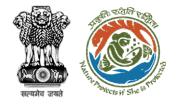

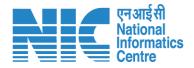

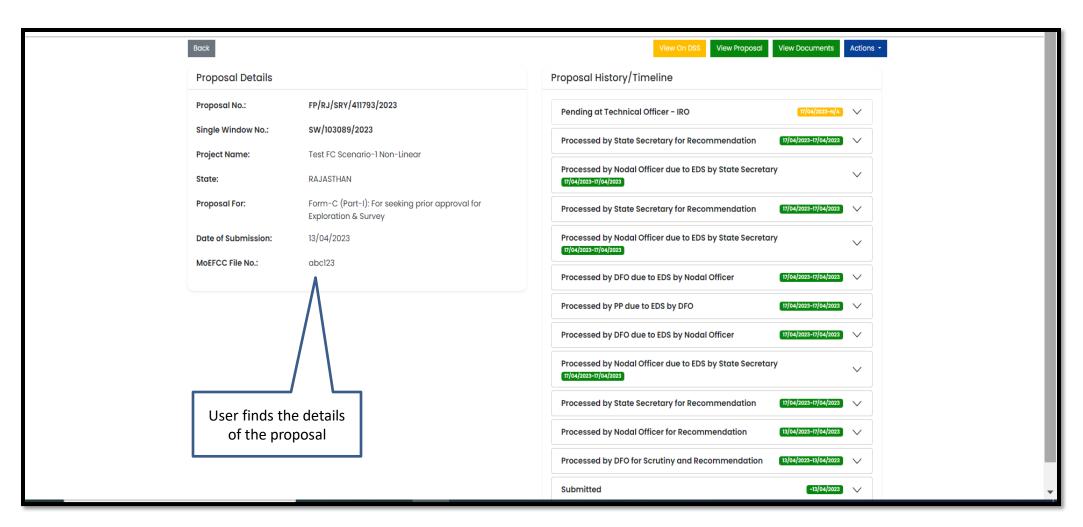

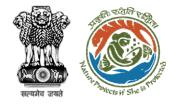

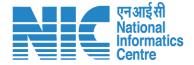

## **IRO Head View on DSS**

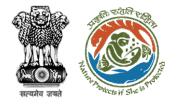

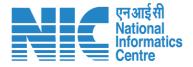

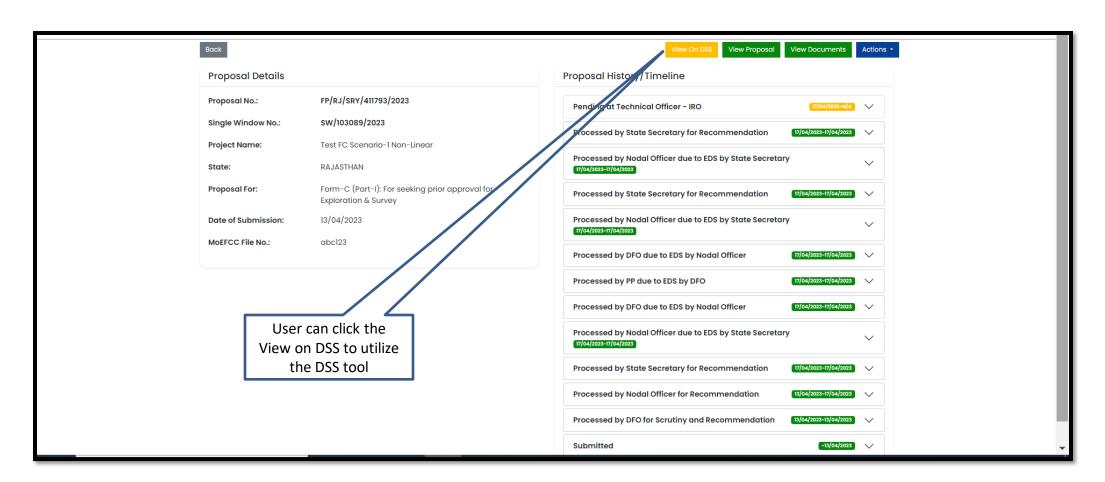

https://parivesh.nic.in/

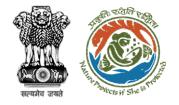

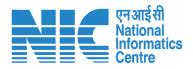

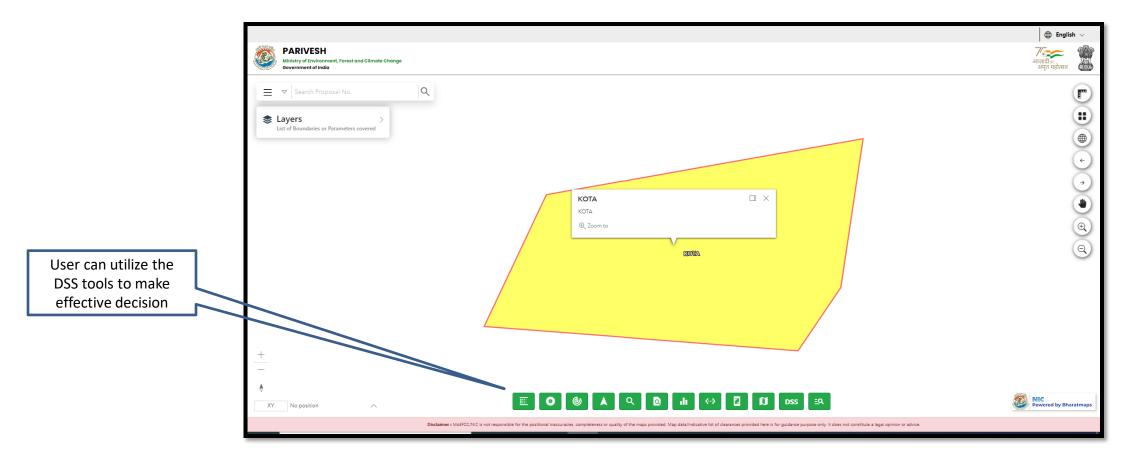

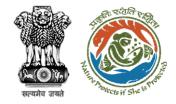

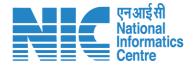

# **IRO Head View Proposal**

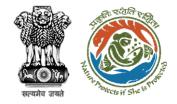

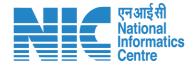

| Back                |                                                                         | View On DSS View Proposal View Documents Actions •                             |
|---------------------|-------------------------------------------------------------------------|--------------------------------------------------------------------------------|
|                     |                                                                         |                                                                                |
| Proposal Details    |                                                                         | Proposal History/Timeline                                                      |
| Proposal No.:       | FP/RJ/SRY/411793/2023                                                   | Pending at Technical Officer (NO 17/04/2023-N/A)                               |
| Single Window No.:  | sw/103089/2023                                                          | Processed by State Secretary for Recommendation 17/04/2023-17/04/2023 V        |
| Project Name:       | Test FC Scenario-1 Non-Linear                                           |                                                                                |
| State:              | RAJASTHAN                                                               | Processed by Modal Officer due to EDS by State Secretary                       |
| Proposal For:       | Form-C (Part-I): For seeking prior approval for<br>Exploration & Survey | Processed by State Secretary for Recommendation 17/04/2023-17/04/2023 V        |
| Date of Submission: | 13/04/2023                                                              | Processed by Nodal Officer due to EDS by State Secretary                       |
| MoEFCC File No.:    | abc123                                                                  | Processed by DFO due to EDS by Nodal Officer 17/04/2023 V                      |
|                     |                                                                         | Processed by PP due to EDS by DFO 17/04/2023 V                                 |
|                     | /_                                                                      | Processed by DFO due to EDS by Nodal Officer 17/04/2023-17/04/2023 V           |
|                     | User can click on View Proposal to see all the                          | Processed by Nodal Officer due to EDS by State Secretary 17/04/2025=17/04/2025 |
|                     | details of the Proposal                                                 | Processed by State Secretary for Recommendation 17/04/2023-17/04/2023 V        |
|                     |                                                                         | Processed by Nodal Officer for Recommendation 13/04/2023 V                     |
|                     |                                                                         | Processed by DFO for Scrutiny and Recommendation 13/04/2023 V                  |
|                     |                                                                         | Submitted (-13/04/2023) V                                                      |

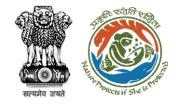

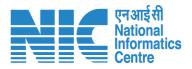

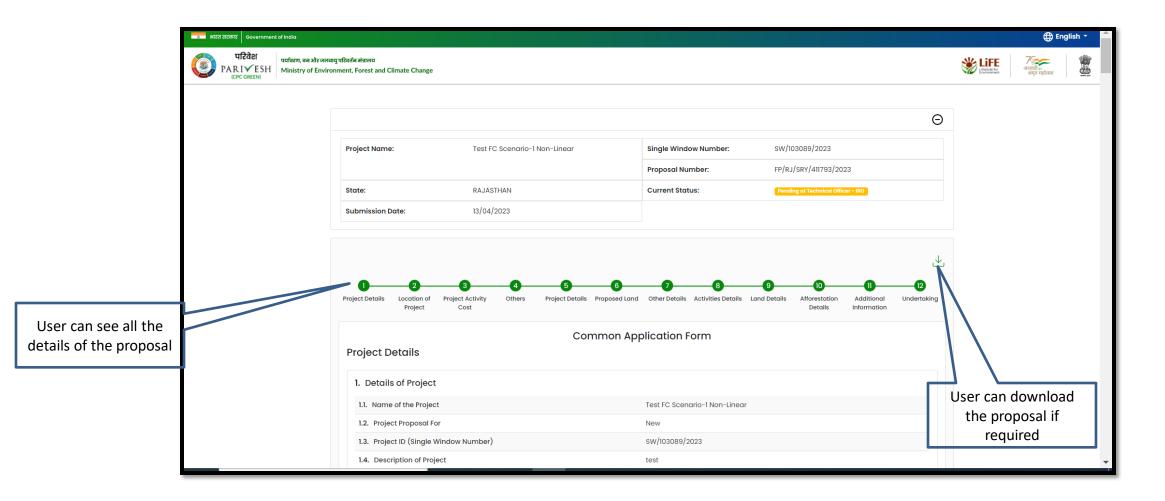

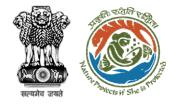

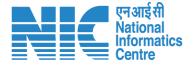

## **IRO Head View Documents**

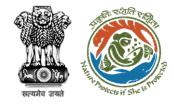

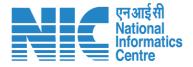

| Back                |                                                                         | View On DSS View Proposal View Documents Actions •                              |
|---------------------|-------------------------------------------------------------------------|---------------------------------------------------------------------------------|
| Proposal Details    |                                                                         | Proposal History/Timeline                                                       |
| Proposal No.:       | FP/RJ/SRY/411793/2023                                                   | Pending at Technical Officer - IRO                                              |
| Single Window No.:  | sw/103089/2023                                                          | Processed by State Secretary for Recognition 17/04/2023-17/04/2023 V            |
| Project Name:       | Test FC Scenario-1 Non-Linear                                           |                                                                                 |
| State:              | RAJASTHAN                                                               | Processed by Nodal Office due to EDS by State Secretary  17/04/2023-17/04/2023  |
| Proposal For:       | Form-C (Part-I): For seeking prior approval for<br>Exploration & Survey | Processed by State Secretary for Recommendation 17/04/2023-17/04/2023 V         |
| Date of Submission: | 13/04/2023                                                              | rocessed by Nodal Officer due to EDS by State Secretary                         |
| MoEFCC File No.:    | abc123                                                                  | 17/0 /2023-17/04/2023                                                           |
|                     |                                                                         | Processed by DFO due to EDS by Nodal Officer 17/04/2023-17/04/2023 V            |
|                     |                                                                         | Processed by PP due to EDS by DFO 17/04/2023-17/04/2023 V                       |
|                     | User can click on View                                                  | Processed by DFO due to EDS by Nodal Officer 17/04/2023-17/04/2023 V            |
|                     | Documents to find all the                                               | Processed by Nodal Officer due to EDS by State Secretary  17/04/2023-17/04/2023 |
|                     | attached documents                                                      | Processed by State Secretary for Recommendation 17/04/2023-17/04/2023 V         |
|                     |                                                                         | Processed by Nodal Officer for Recommendation 13/04/2023-17/04/2023 V           |
|                     |                                                                         | Processed by DFO for Scrutiny and Recommendation 13/04/2022-13/04/2023 V        |
|                     |                                                                         | Submitted -13/04/2023 V                                                         |

https://parivesh.nic.in/

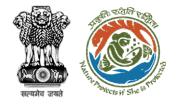

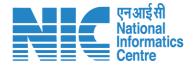

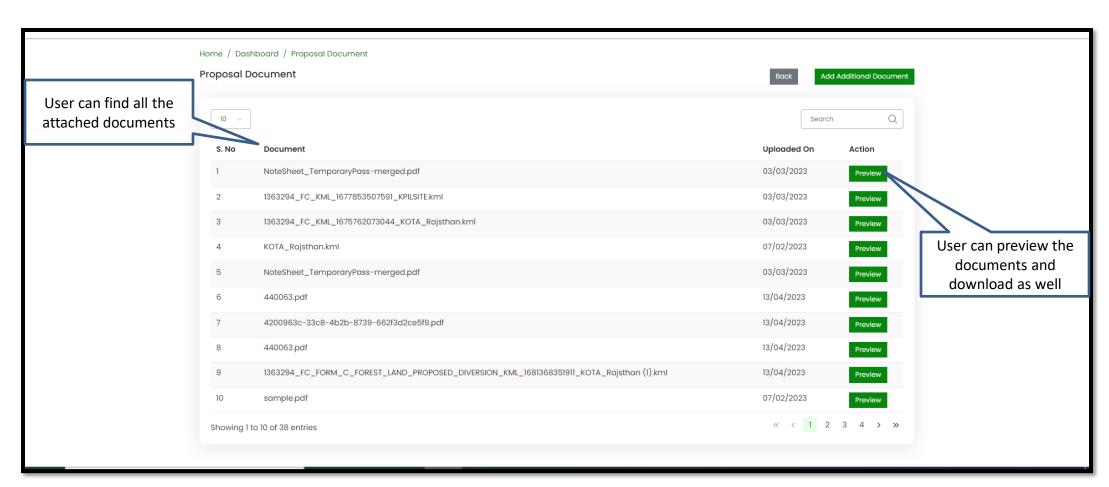

https://parivesh.nic.in/

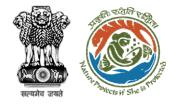

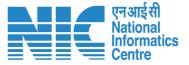

# **IRO Head Process on Note Sheet/Raise EDS**

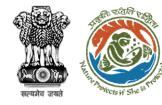

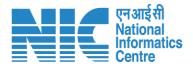

| Home / Dashboard / Prop | osal Summary                                                            | View On DSS View Proposal View Documents Actions •                             |
|-------------------------|-------------------------------------------------------------------------|--------------------------------------------------------------------------------|
| Proposal Details        |                                                                         | Proposal History/Timeline Process on NoteS                                     |
| Proposal No.:           | FP/RJ/SRY/411793/2023                                                   | Pending at Technical Officer - IRO                                             |
| Single Window No.:      | sw/103089/2023                                                          | Processed by State Secretary for Recommendation 17/04/2023-17/04/2023 V        |
| Project Name:           | Test FC Scenario-1 Non-Linear                                           |                                                                                |
| State:                  | RAJASTHAN                                                               | Processed by Nodal Office due to EDS by State Secretary  17/04/2025=17/04/2025 |
| Proposal For:           | Form-C (Part-I): For seeking prior approval for<br>Exploration & Survey | Processed by State Secretary for Recommendation 17/04/2023-17/04/2023 V        |
| Date of Submission:     | 13/04/2023                                                              | Processed by Nodal Officer due to EDS by State Secretary 17(04)202327/04/2023  |
| MoEFCC File No.:        | abcl23                                                                  | Processed by DFO due to EDS by Nodal Officer 17/04/2023-17/04/2023 V           |
|                         |                                                                         | Processed by PP due to EDS by DFO 17/04/2023-17/04/2023 V                      |
|                         | Usan san aliah an tha                                                   | Processed by DFO due to EDS by Nodal Officer 17/04/2023-17/04/2023 V           |
| Ad                      | User can click on the tion tab to process the                           | Processed by Nodal Officer due to EDS by State Secretary 17/04/2023-31/04/2023 |
| pr                      | oposal on Notes sheet                                                   | Processed by State Secretary for Recommendation 17/04/2023-17/04/2023 V        |
|                         |                                                                         | Processed by Nodal Officer for Recommendation 13/04/2023-17/04/2023 V          |
|                         |                                                                         | Processed by DFO for Scrutiny and Recommendation 13/04/2023-13/04/2023 V       |

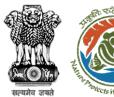

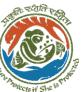

User will click on Raise EDS

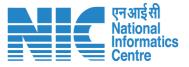

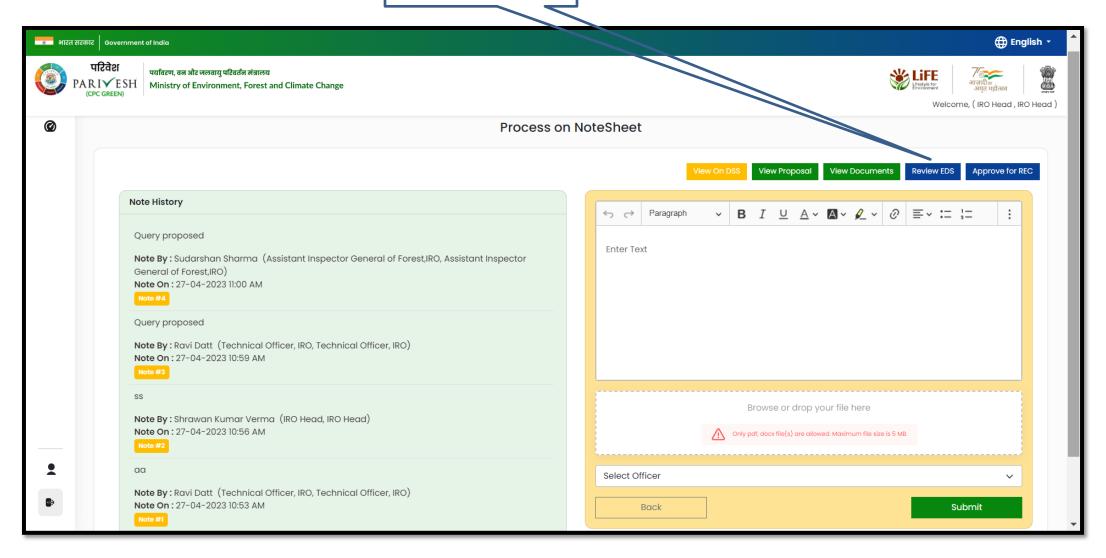

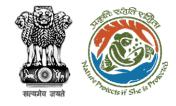

User will add the Query if required

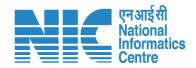

User will fill the EDS form or Approve the proposed EDS

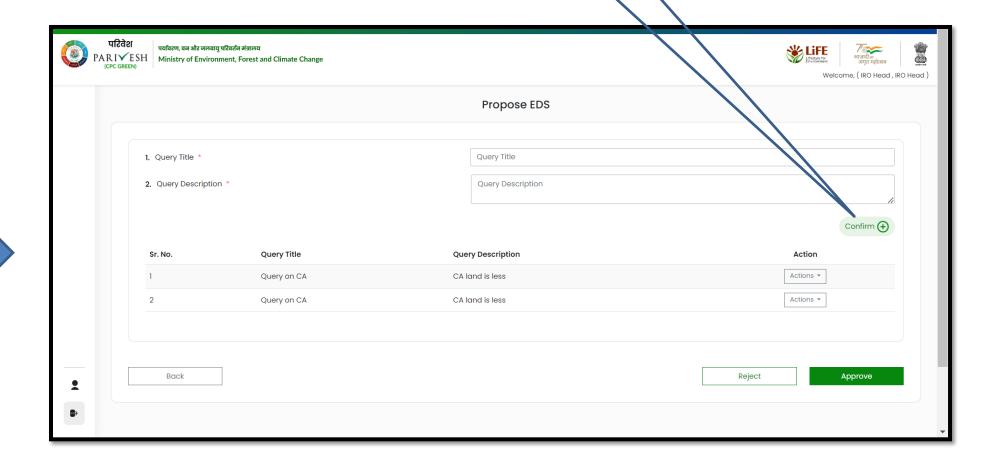

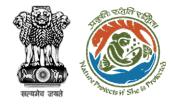

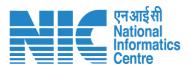

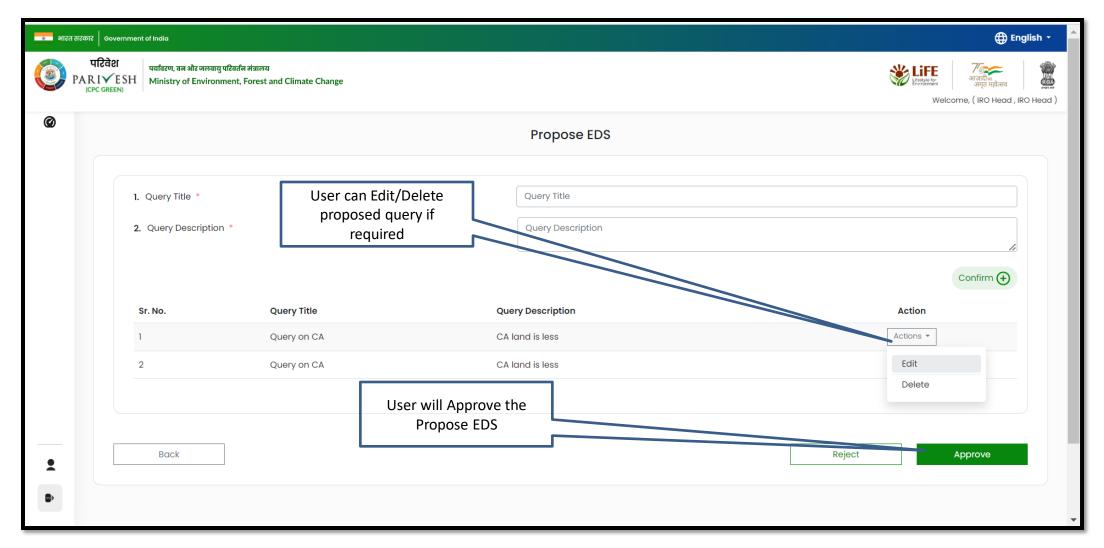

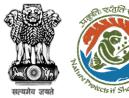

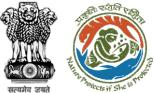

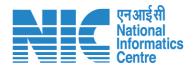

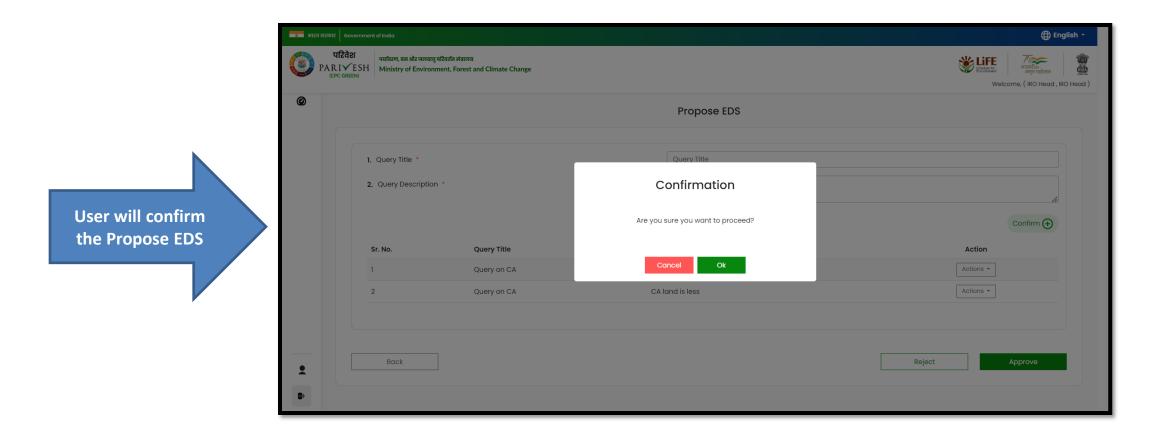

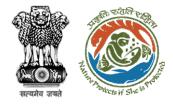

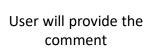

User will select the officer from the dropdown and submit

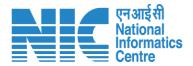

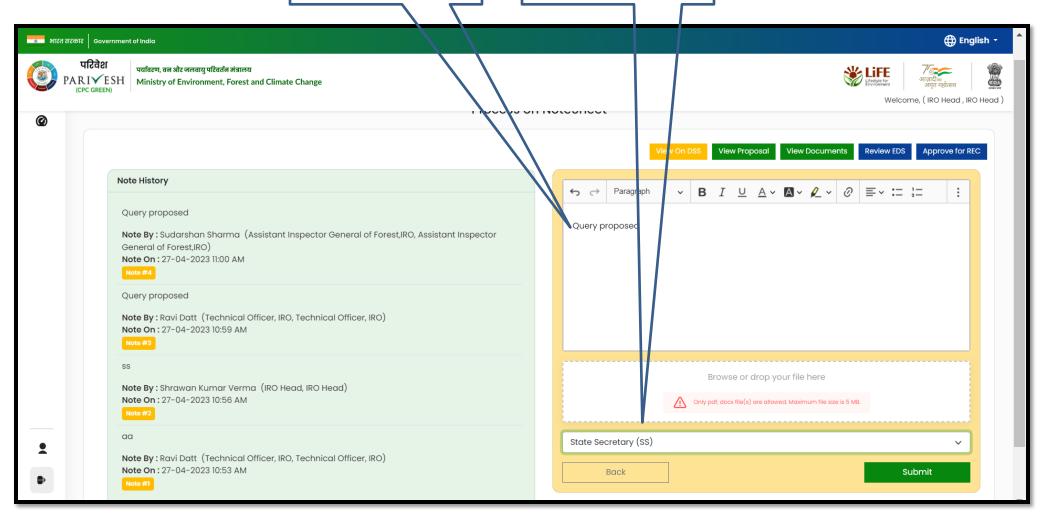

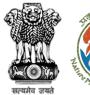

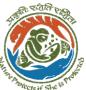

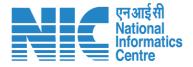

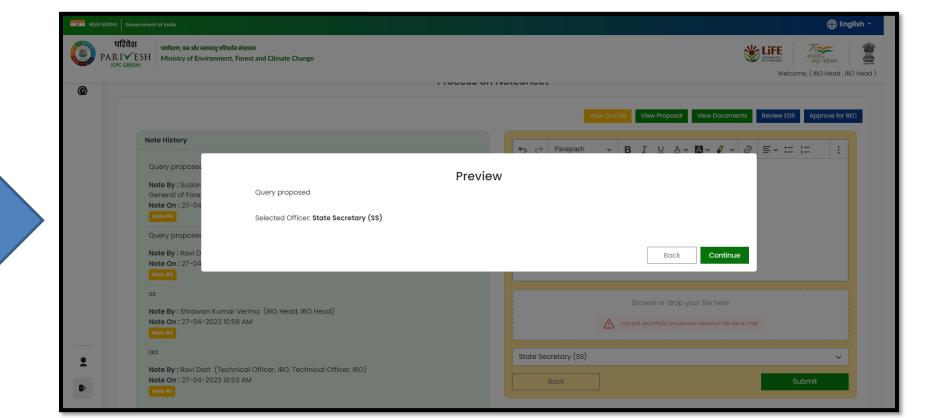

User will be able to preview the query and then continue

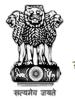

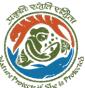

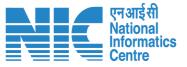

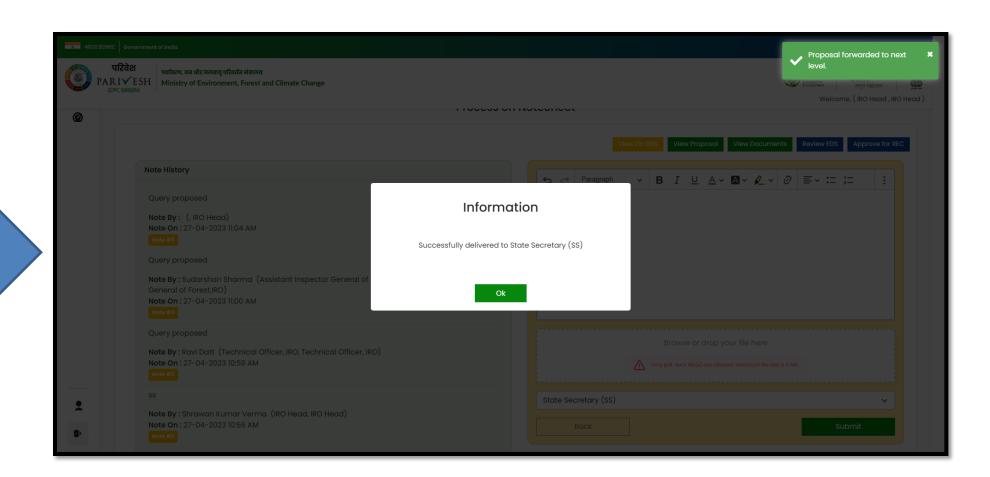

EDS is successfully sent for further processing

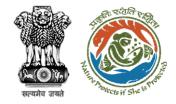

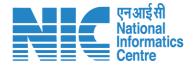

## **IRO Head Upload Site Inspection Report**

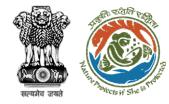

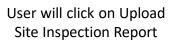

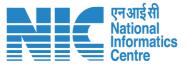

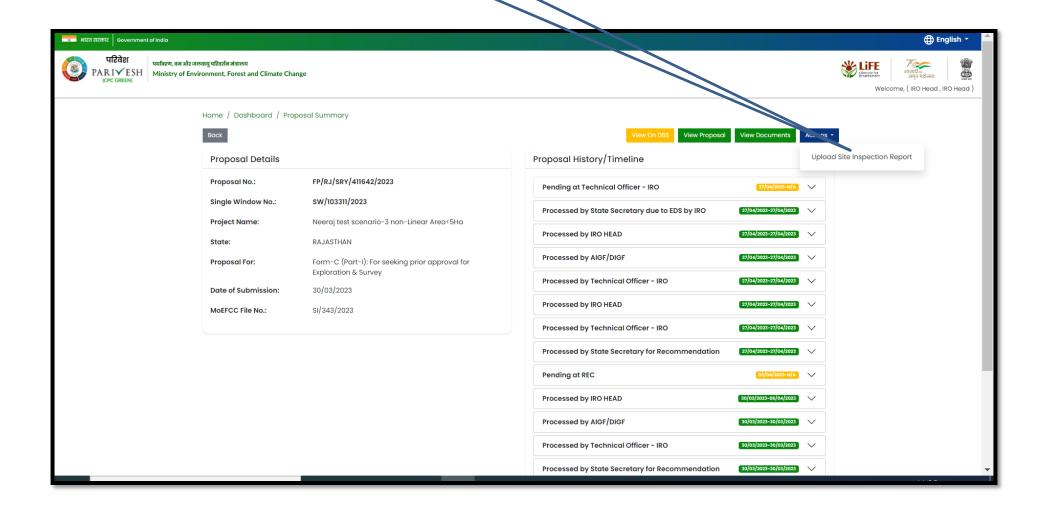

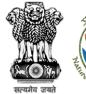

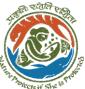

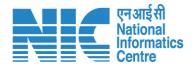

User will fill in the details, upload SIR along with the date and then submit

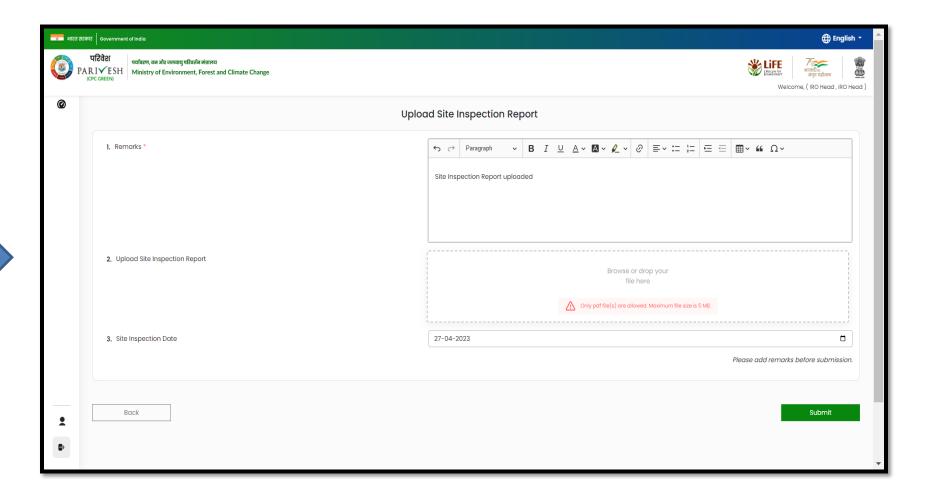

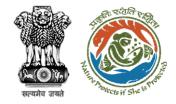

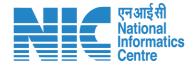

# **IRO Head Approve for REC**

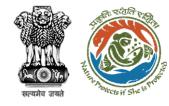

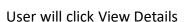

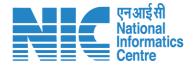

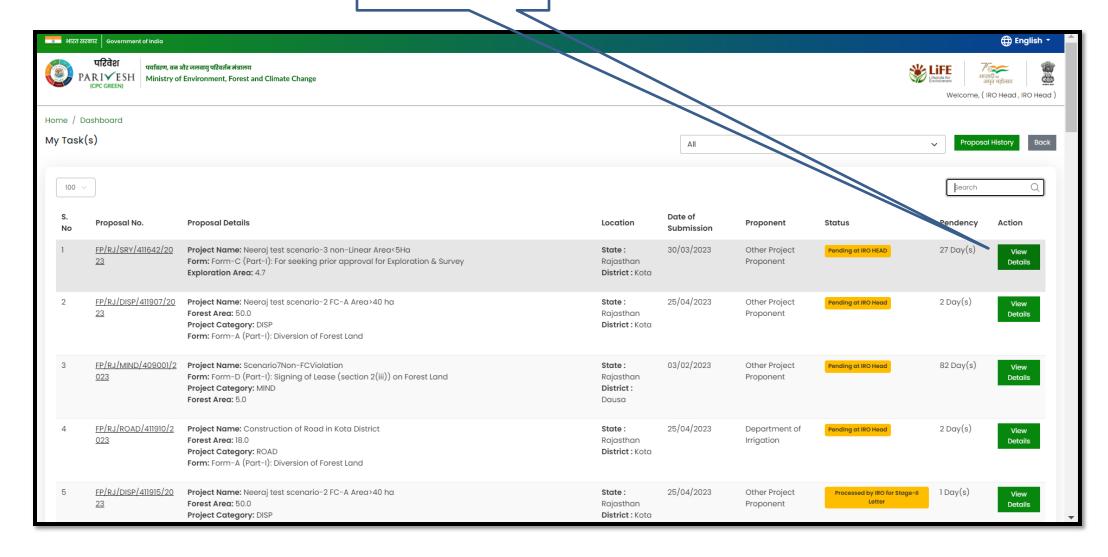

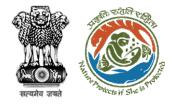

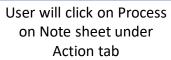

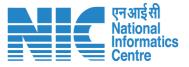

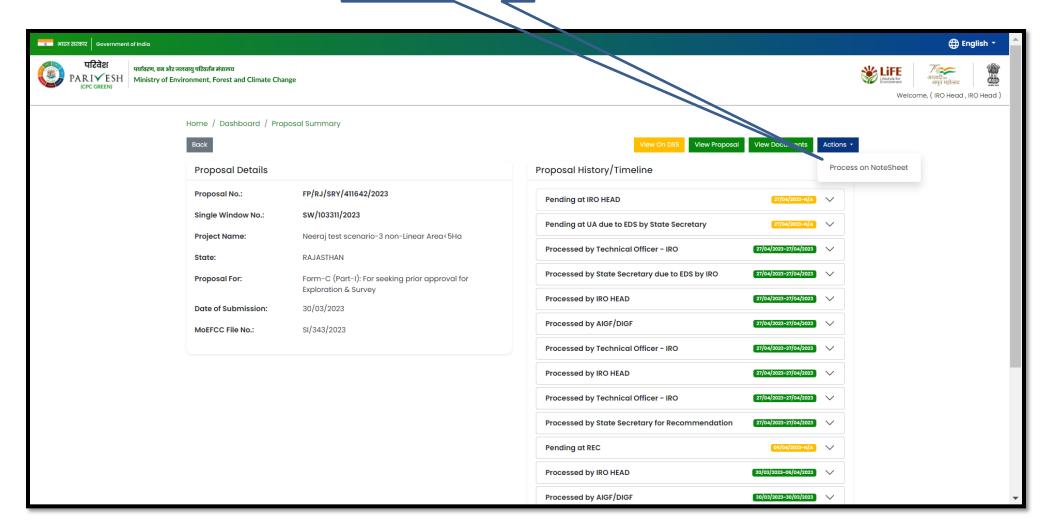

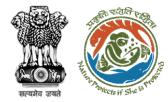

User will click on Approve for REC

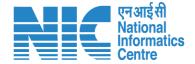

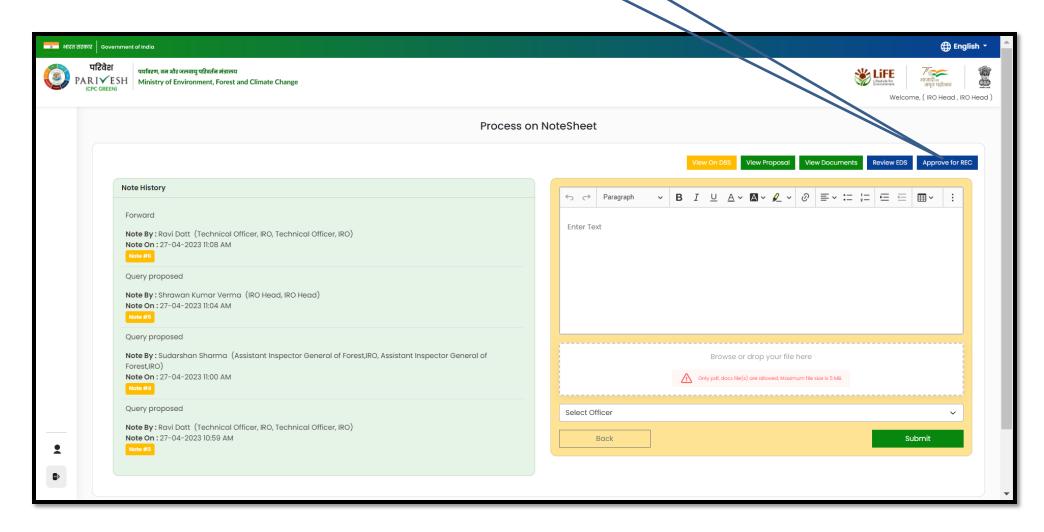

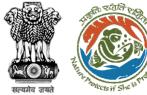

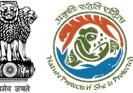

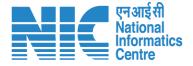

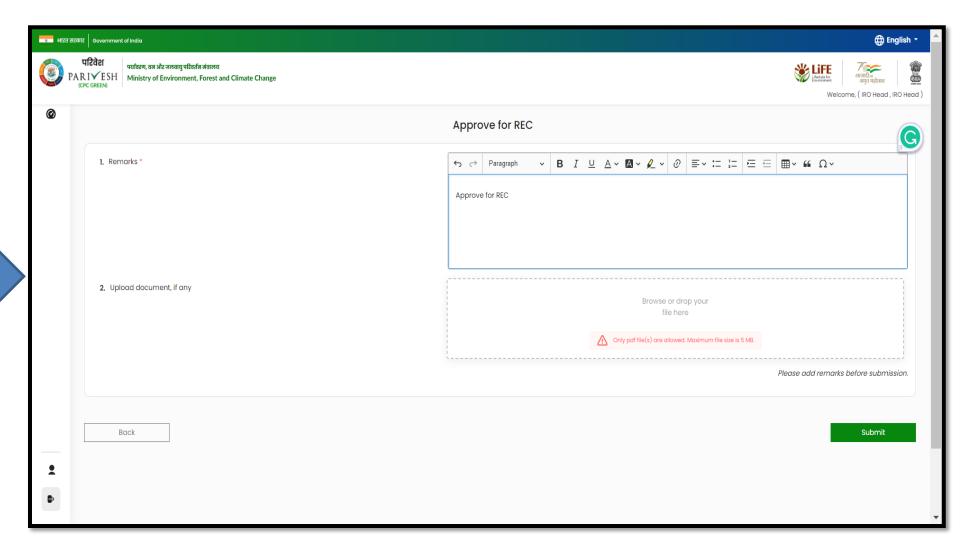

User will fill in the details, upload document if required and then submit

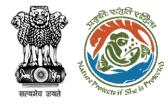

User will provide the comment

User will select the officer from the dropdown

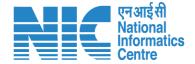

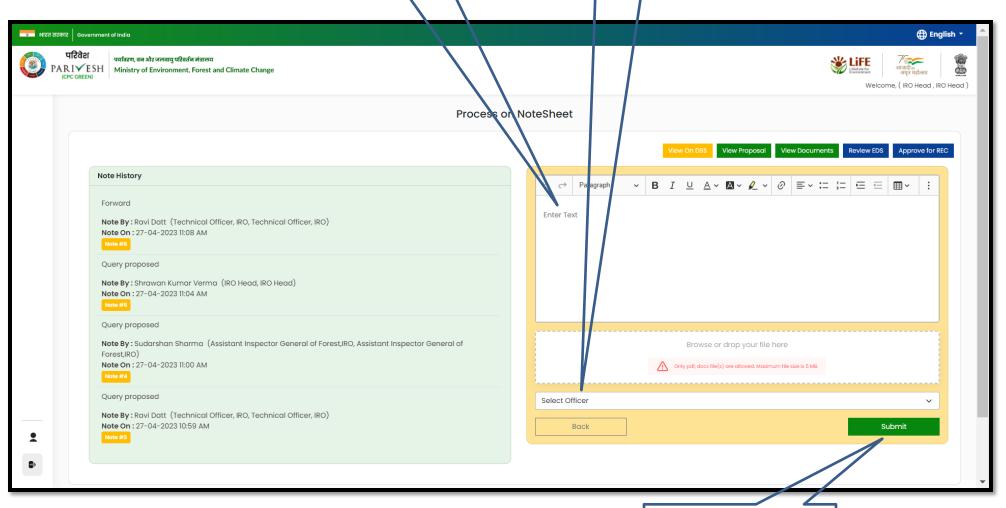

https://parivesh.nic.in/

User will submit the note sheet for further processing

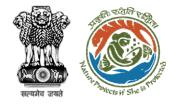

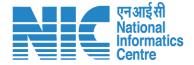

# **IRO Head Approval of Agenda**

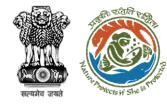

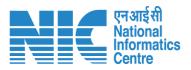

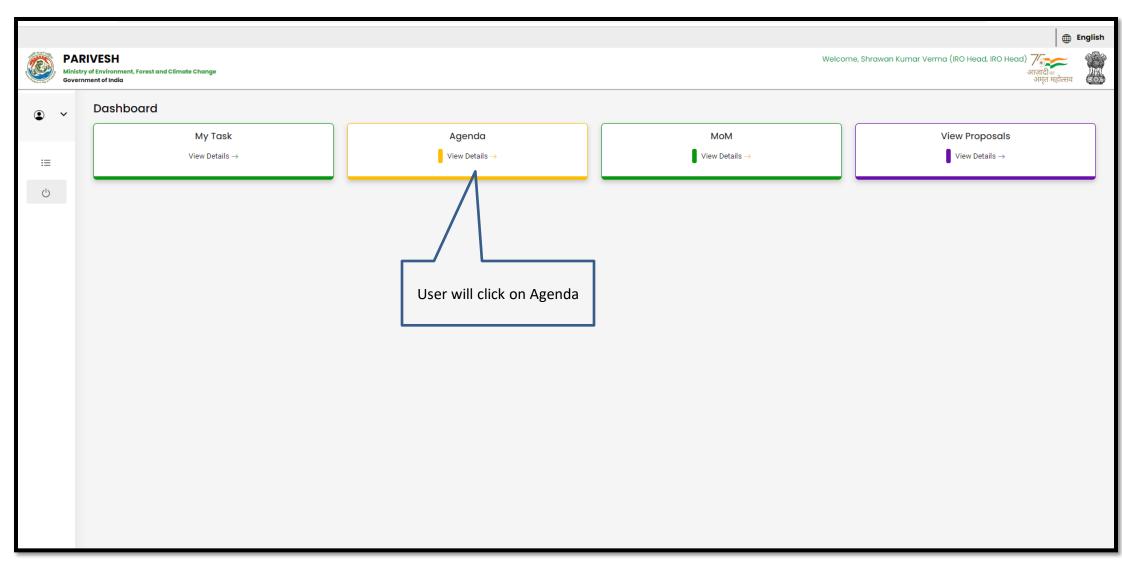

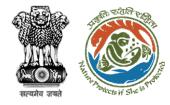

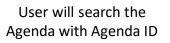

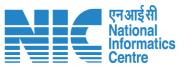

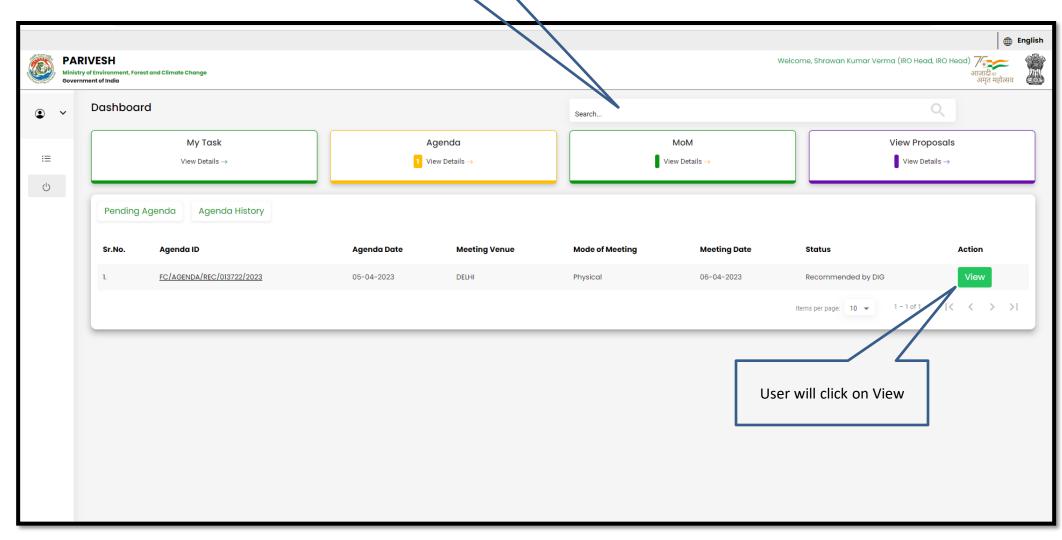

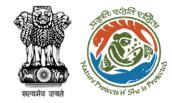

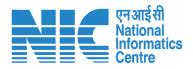

User can view/update
the details of the
Agenda

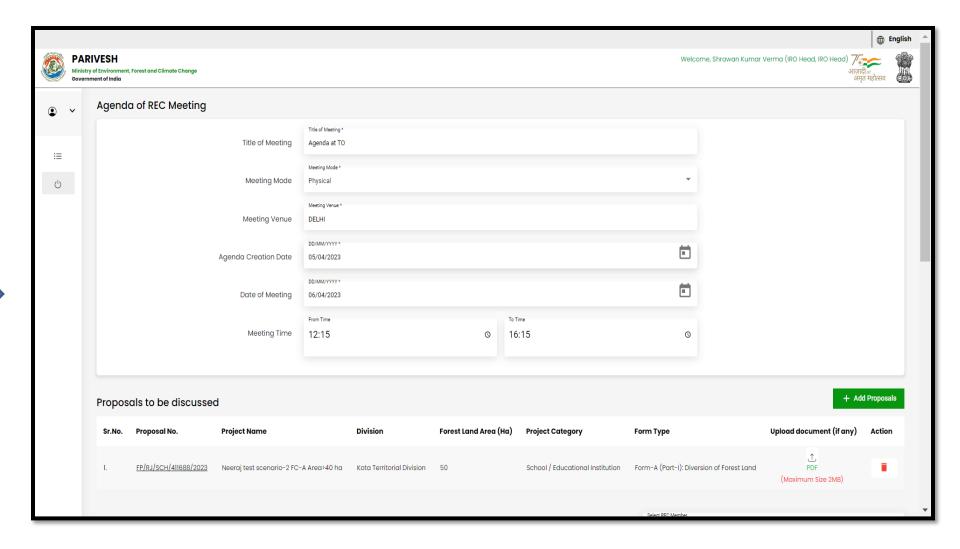

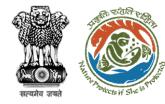

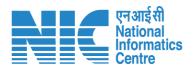

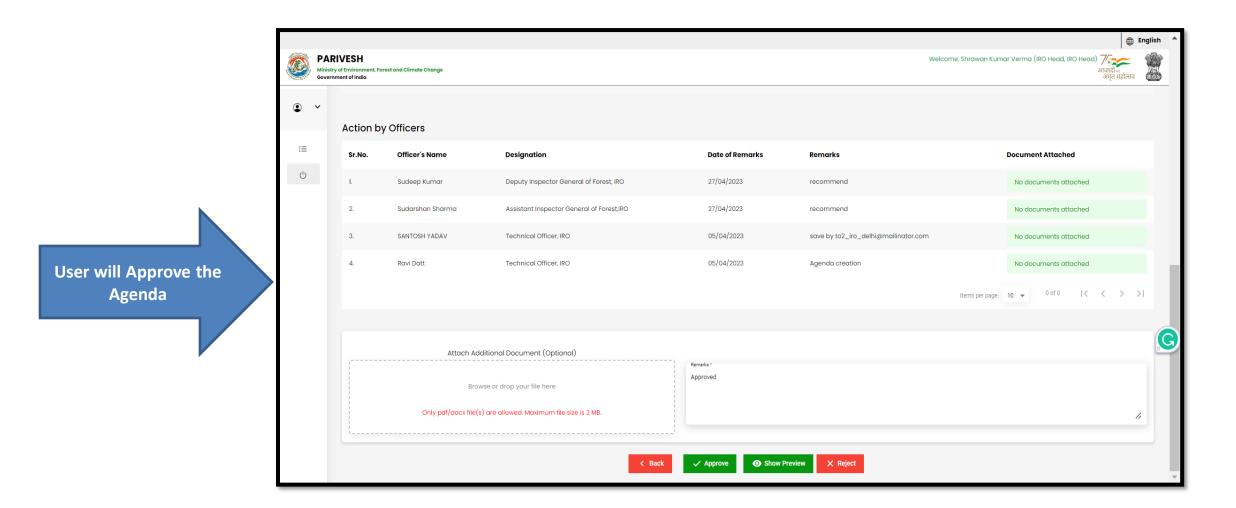

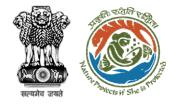

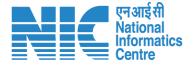

# **IRO Head Approval of MoM**

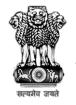

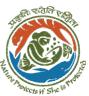

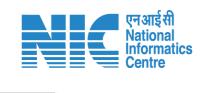

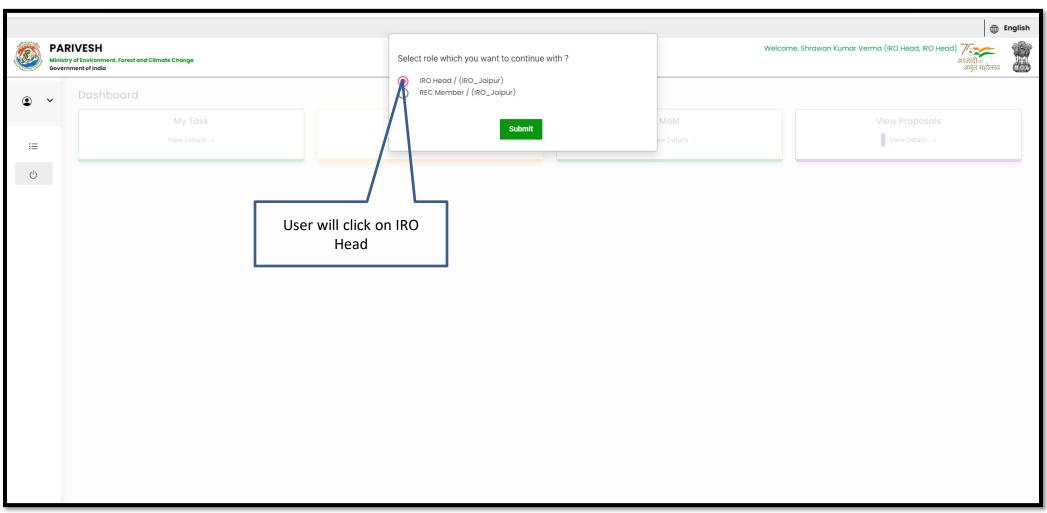

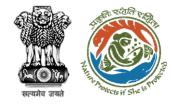

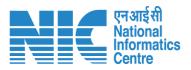

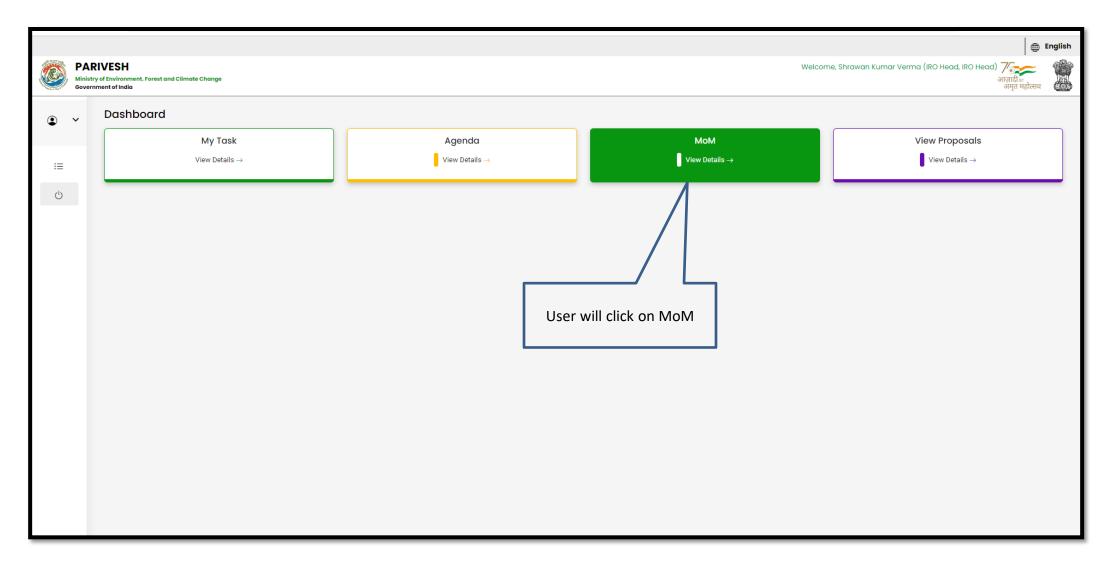

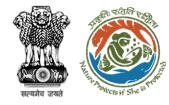

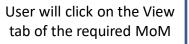

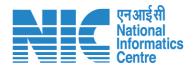

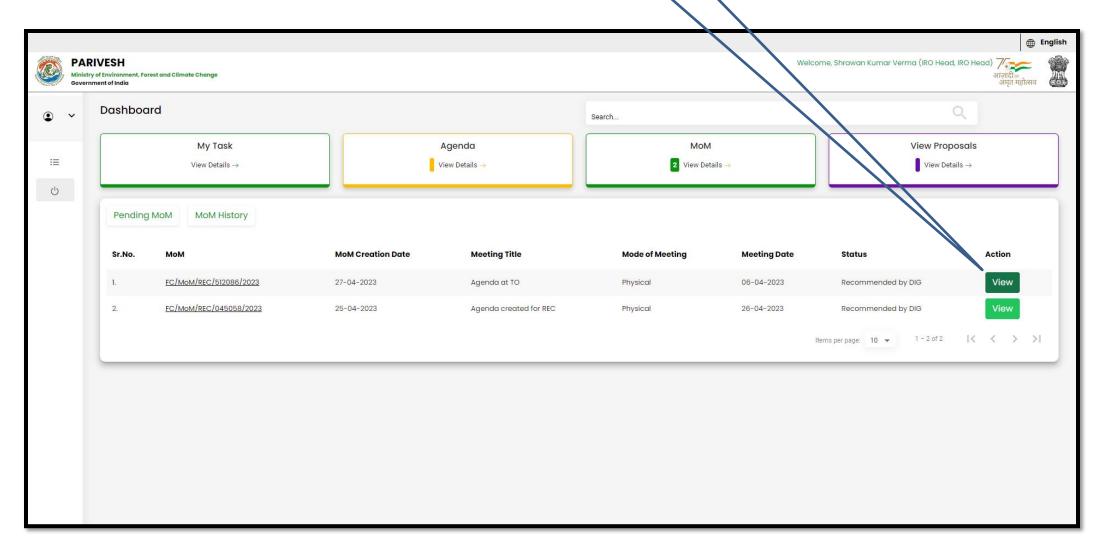

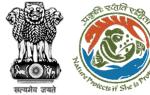

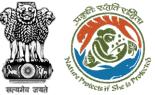

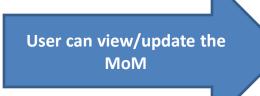

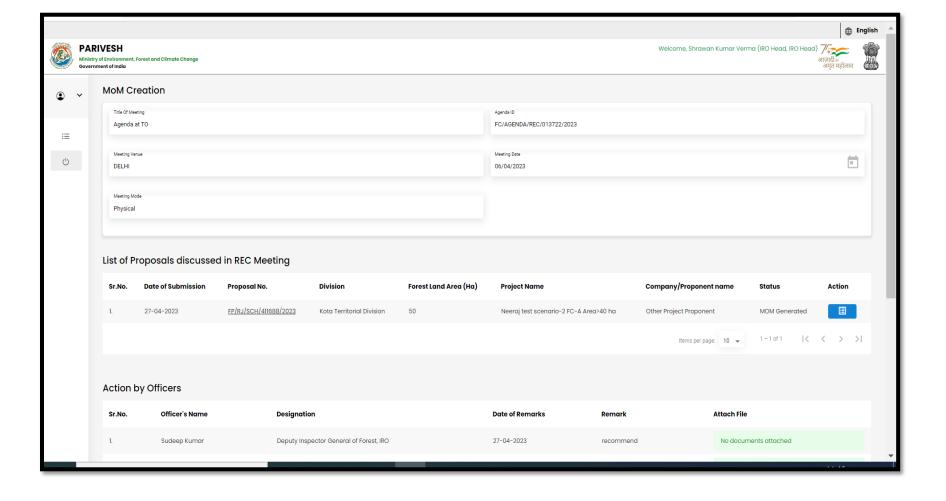

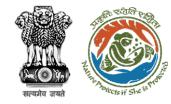

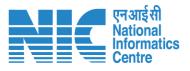

m English

PARIVESH Welcome, Shrawan Kumar Verma (IRO Head, IRO Head) Ministry of Environment, Forest and Climate Change 1-1 of 1 | < < > >| • • Action by Officers  $\equiv$ C Attach File Sr.No. Officer's Name Designation **Date of Remarks** Sudeep Kumar Deputy Inspector General of Forest, IRO 27-04-2023 recommend No documents attached Assistant Inspector General of Forest,IRO 27-04-2023 No documents attached Sudarshan Sharma Technical Officer, IRO 27-04-2023 Draft MoM created No documents attached SANTOSH YADAV Technical Officer, IRO 27-04-2023 Not required No documents attached Attach Additional Document (Optional) Approved Browse or drop your file here Only pdf/docx/doc file(s) are allowed. Maximum file size is 5 MB. Consent taken from all the committee members. Send Back O Show Preview

After filling the required details user will click on Approve

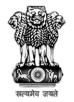

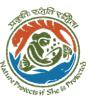

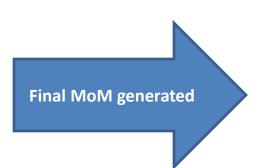

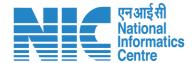

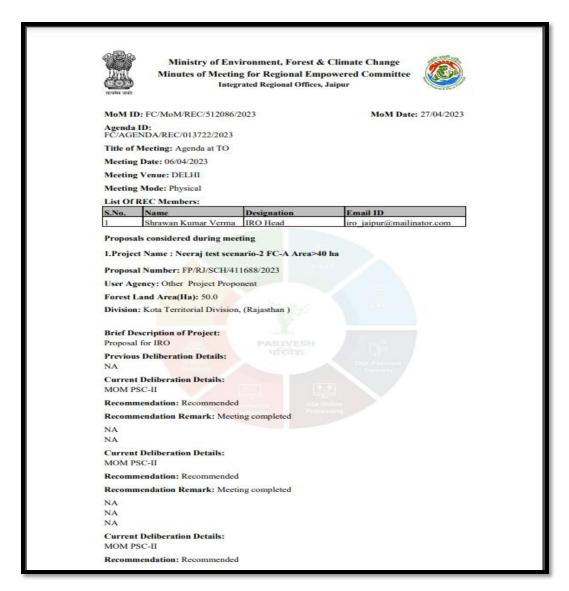

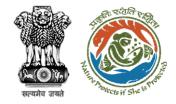

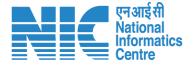

## **IRO Head In-Principal Approval**

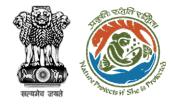

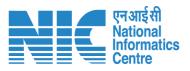

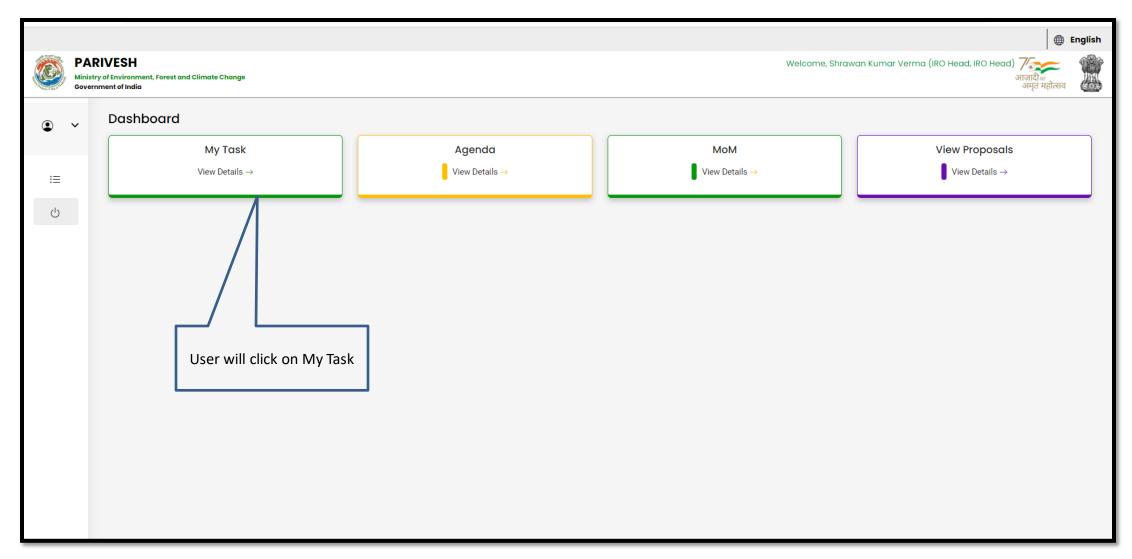

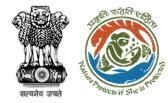

User will click on View Details of the proposal

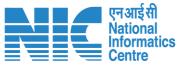

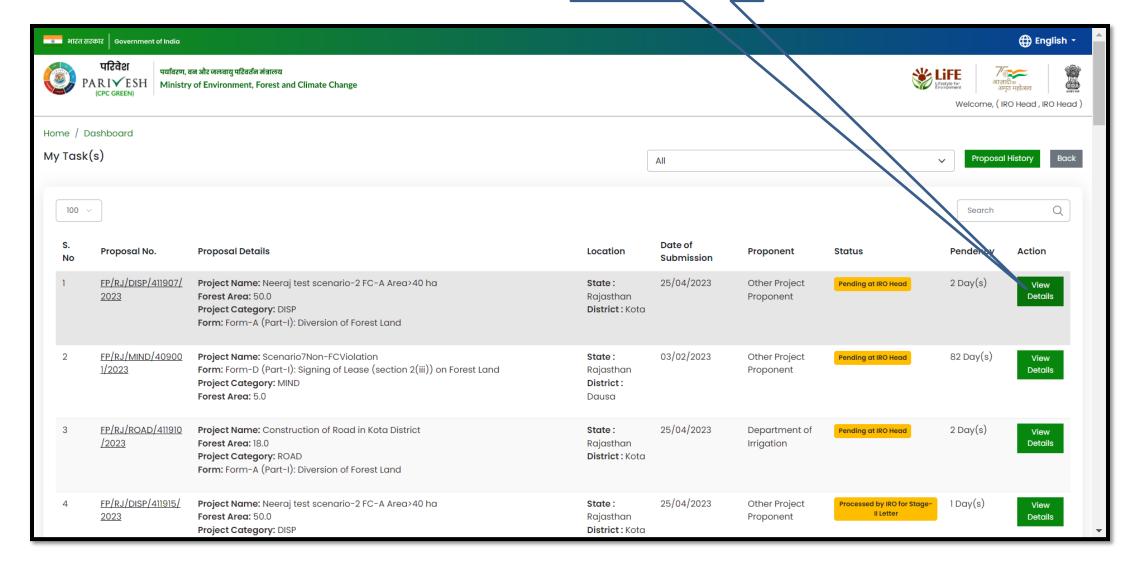

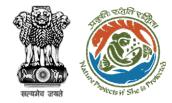

User will click on Approve In-Principle

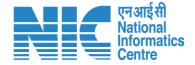

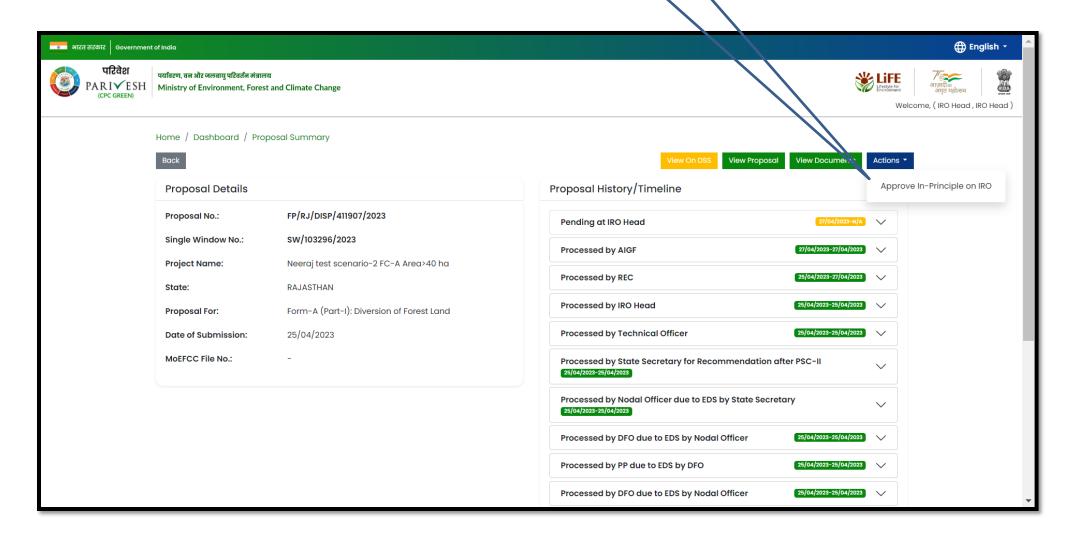

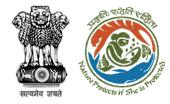

User will provide the comments if required

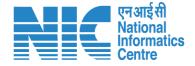

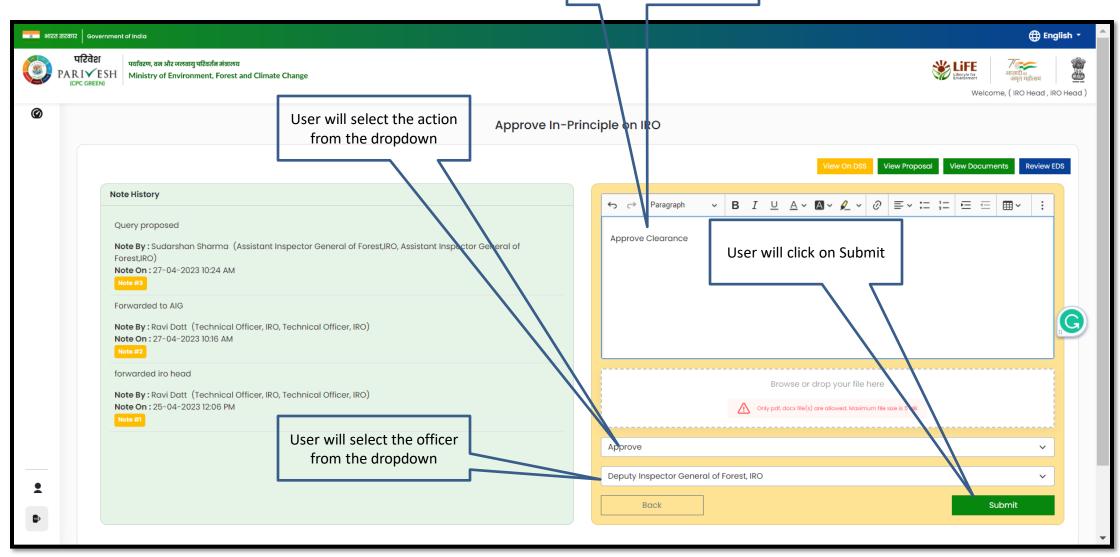

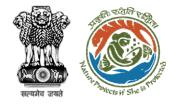

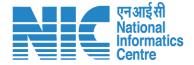

## **IRO Head Final Approval**

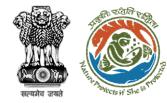

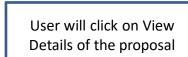

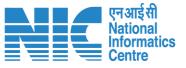

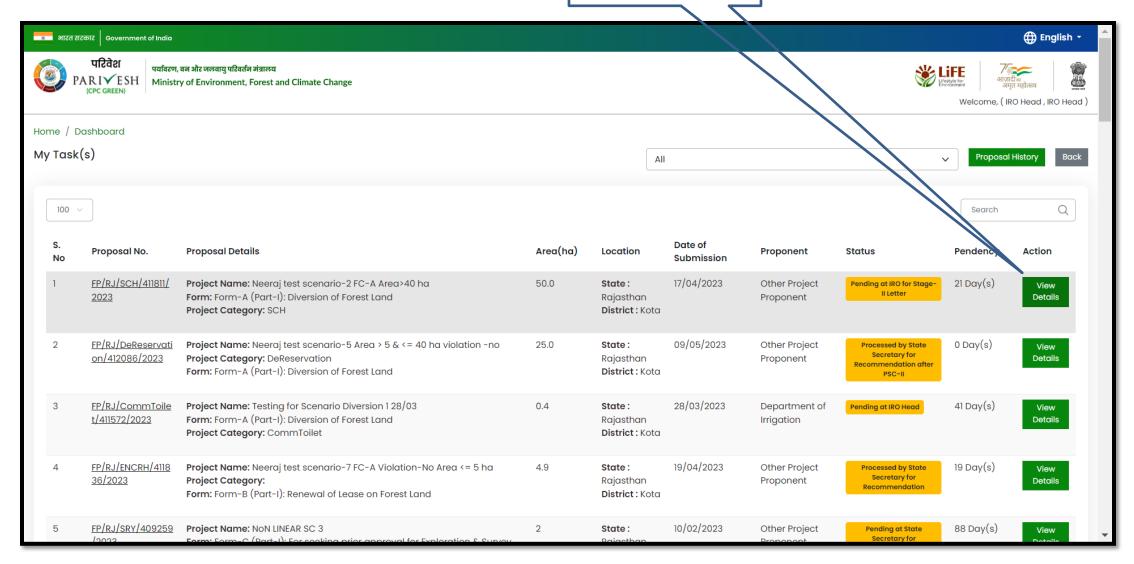

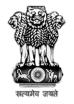

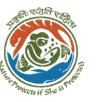

User will click on Final Approval

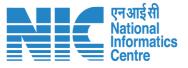

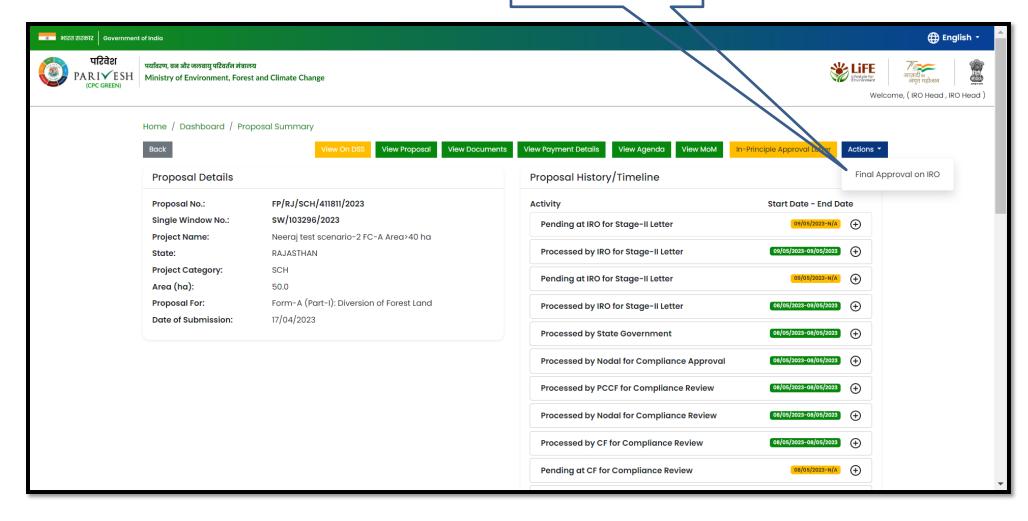

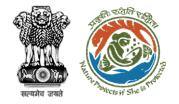

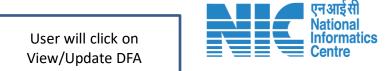

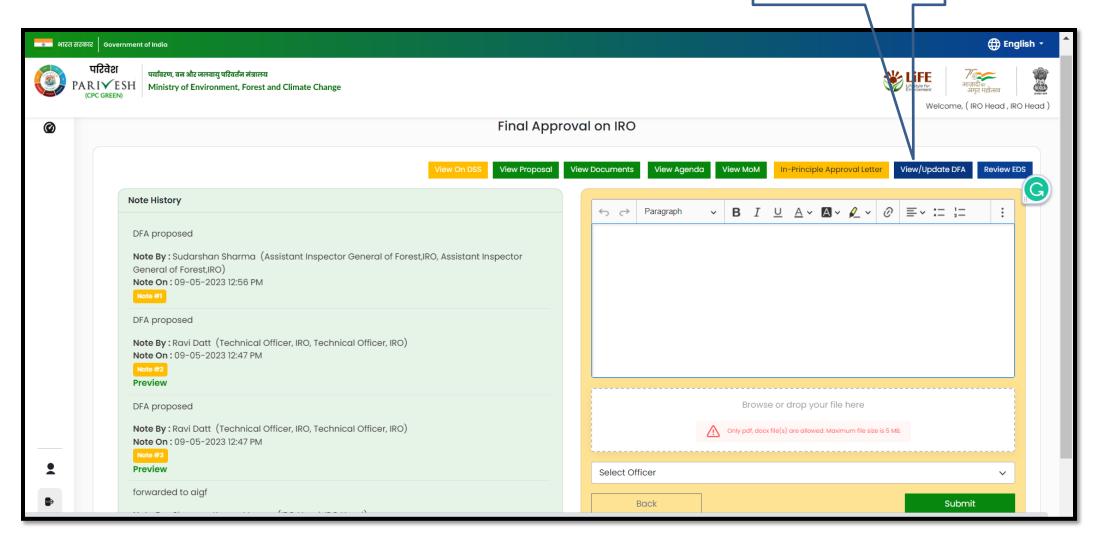

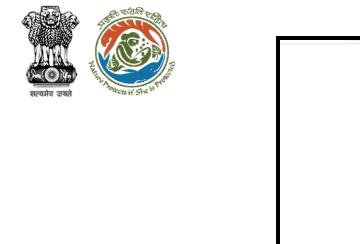

**Final Approval** 

generated

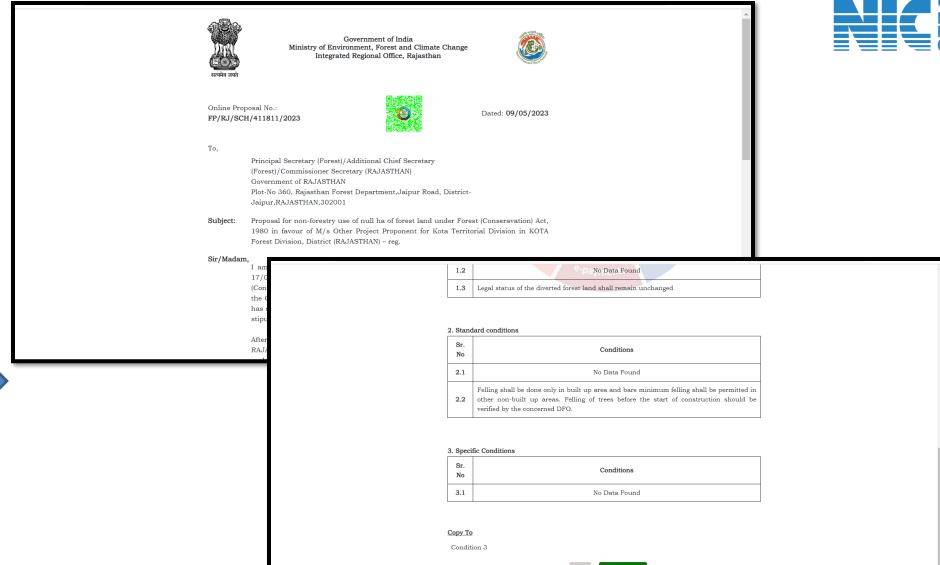

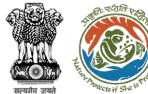

Final Approval can be downloaded

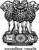

### Government of India Ministry of Environment, Forest and Climate Change Integrated Regional Office, Rajasthan

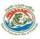

Online Proposal No.: FP/RJ/SCH/411811/2023

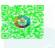

Dated: 09/05/2023

Principal Secretary (Forest)/Additional Chief Secretary

(Forest)/Commissioner Secretary (RAJASTHAN)
Government of RAJASTHAN

Plot-No 360, Rajasthan Forest Department, Jaipur Road, District- Jaipur, RAJASTHAN, 302001

Proposal for non-forestry use of null ha of forest land under Forest (Conseravation) Act, 1980 in favour of M/s Other Project Proponent for Kota Territorial Division in KOTA Forest Division, District (RAJASTHAN) - reg.

Sir/Madam,

I am directed to refer to the online proposal no. FP/RJ/SCH/411811/2023, dated 17/04/2023. seeking prior approval in accordance with section' 2' of the Forest (Conservation) Act, 1980. The proposal was granted "In-Principle" (Stage-I) approval by the Central Government online on dated 17/04/2023 The Government of RAJASTHAN has reported/submitted the compliance report on dated 17/04/2023, to the conditions stipulated in the "In-Principle" approval and requested for grant of final approval.

After careful consideration of the compliance report furnished by the Government of RAJASTHAN online dated 17/04/2023, I am directed to convey the "Final approvat" under section 2' of the Forest (Conservation) Act, 1980 the Proposal for non-forestry use of null. ha of forest land under the Forest (Conservation) Act, 1980 in favour of M/s Other Project Proponent. for Kota Territorial Division in Forest Division, District KOTA RAJASTHAN subject to the following conditions

### 1. General Conditions

| Sr | . No | Conditions                                                      |  |
|----|------|-----------------------------------------------------------------|--|
| 1  | 1.1  | No Data Found                                                   |  |
| 1  | 1.2  | No Data Found                                                   |  |
| 1  | 1.3  | Legal status of the diverted forest land shall remain unchanged |  |

2. Standard conditions

FP/RJ/SCH/411811/2023 Page 1 of 2

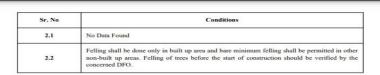

## 3. Specific Conditions

| Sr. No |               | Conditions |  |
|--------|---------------|------------|--|
| 3.1    | No Data Found |            |  |

### Copy To

Condition 3

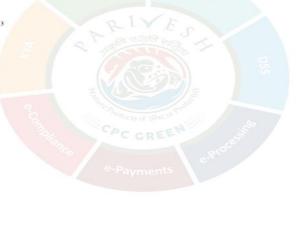

FP/RJ/SCH/411811/2023 Page 2 of 2

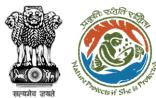

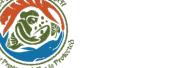

User will provide the comments if required

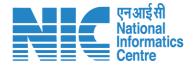

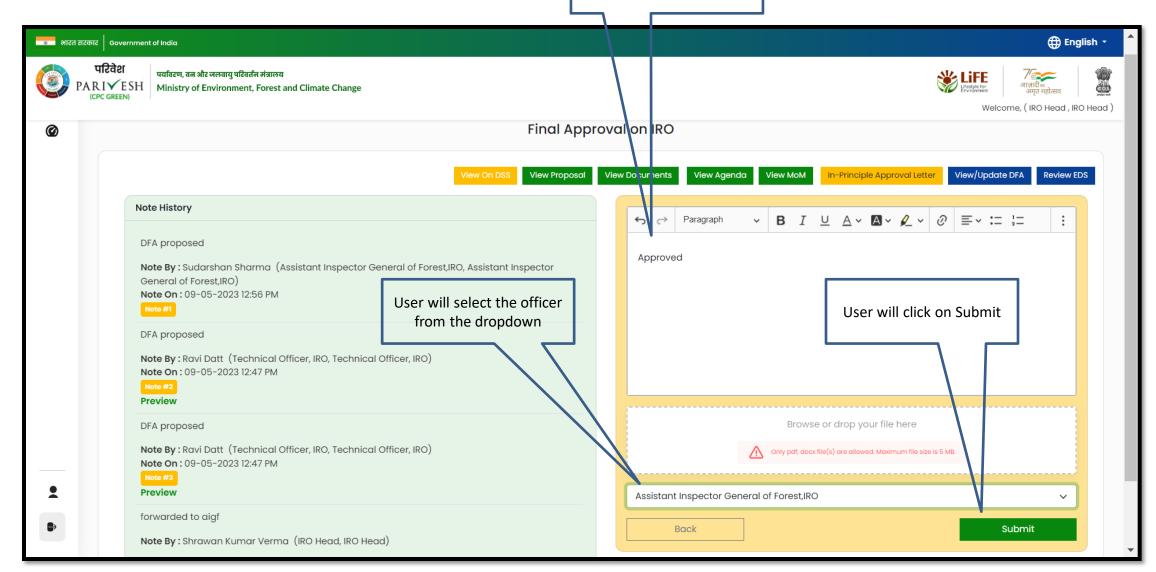

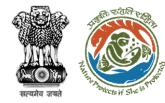

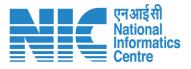

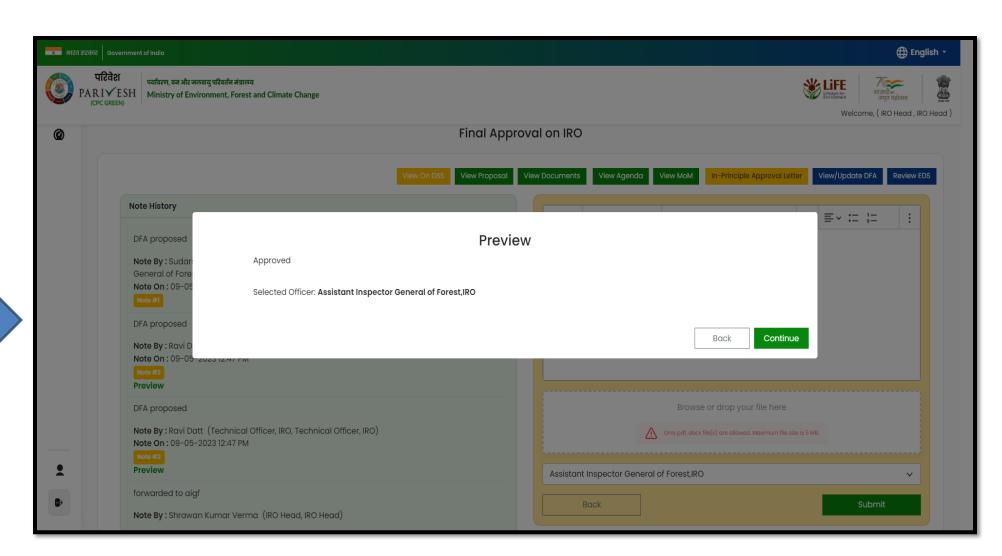

Final Approval sent to AIG for e-sign

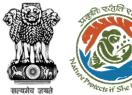

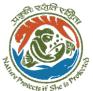

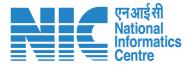

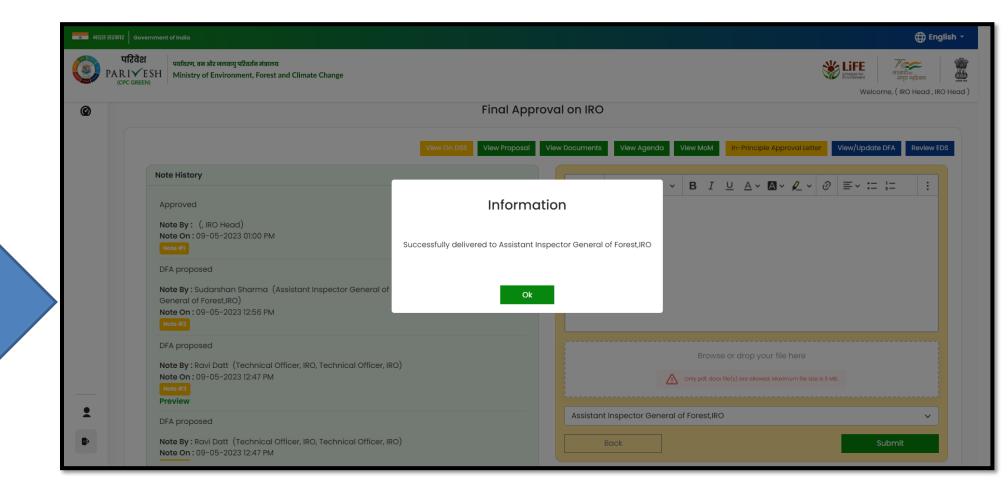

**Final Approval** successfully sent to AIG

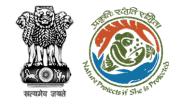

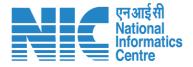

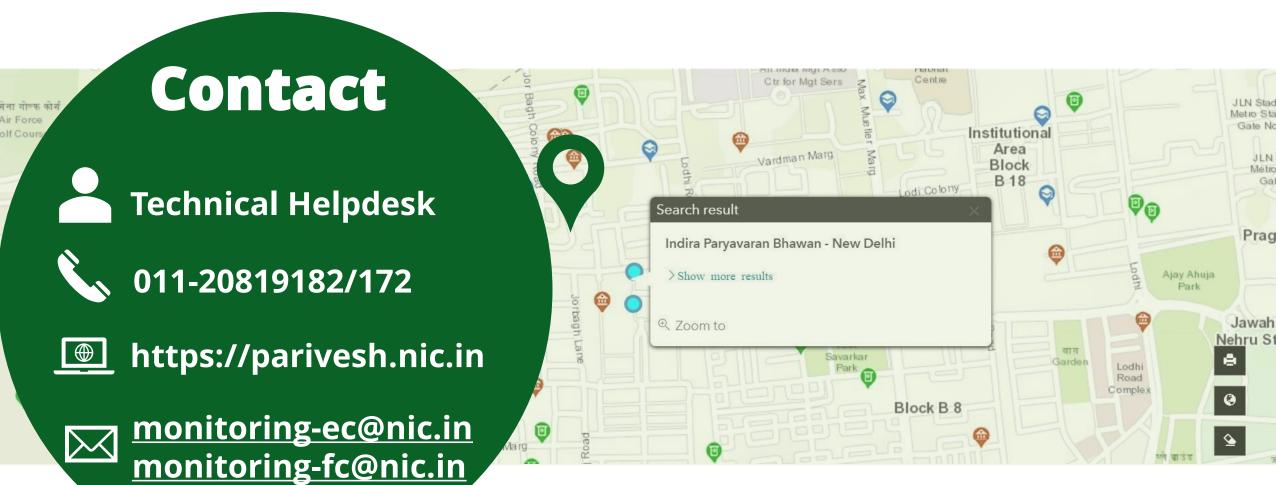